## République Algérienne Démocratique et Populaire

Ministère de l'enseignement supérieur et de la recherche Scientifique

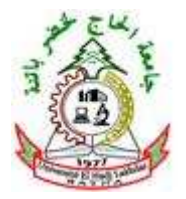

Université Hadj Lakhdar Batna

Faculté de Technologie

#### Département Génie Industriel

Mémoire de magister présenté au

Laboratoire d'Automatique et Productique

En vue de l'obtention du diplôme de

#### **MAGISTER**

Option Option : Génie Industriel Et Productique

Par

#### **MEHANNAOUI Raouf.**

Ingénieur d'État en Informatique

Thème :

# **Élaboration d'un programme informatique pour la communication et la gestion des données, par réseau internet, de la consommation énergétique.** ientifique<br> **que pour la<br>
etique.**<br>
Dr. Ch.HAMOU<br>
Président

Directeur de thèse : Dr. Ch.HAMOUDA.

Soutenue le :........./........./2013

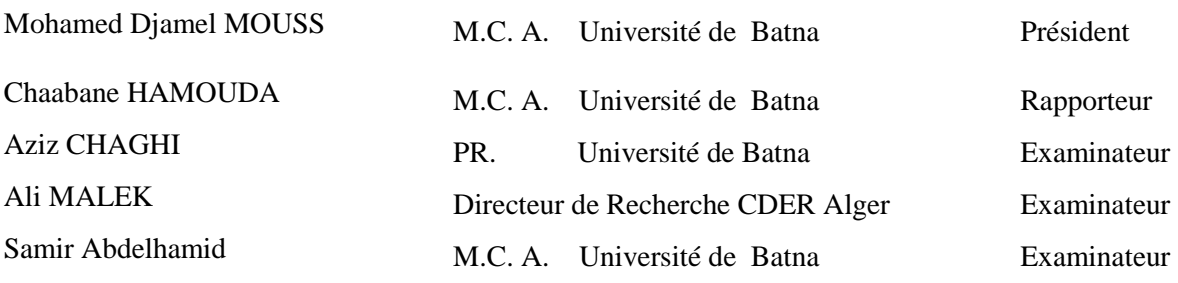

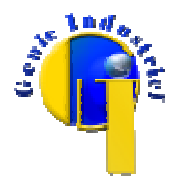

## **Remerciements**

*Je me dois de remercier ALLAH le tout puissant pour toute la volonté et le courage qu'il m'a l'achèvement de ce travail.*

*Je tiens à exprimer mes remerciements les plus distingués à Monsieur* **Dr. Ch. Hamouda***, Maître de Conférences au département d'électronique de l'université de Batna, non seulement pour m'avoir proposé le sujet et accepté d'encadrer ce travail, mais surtout pour m'avoir insufflé le désir et la passion de la recherché, qu'il trouve dans ces mots l'expression de mes vifs remerciements.*

*Mes remerciements vont également au Président de Jury Monsieur* **Dr Mohamed Djamel MOUSS***, chef de département de Génie industriel, de m'avoir fait l'honneur de présider ce jury.*

*Je remercie l'ensemble des membre du jury qui m'ont fait l'honneur d'accepter de lire et de juger ce mémoire :* **Ali MALEK** *Directeur de Recherche CDER Alger,* **PR. Aziz Chaghi** *,*  **Dr. Samir Abdelhamid** *de l'université de Batna.*

*Je remercie encore Monsieur Adel GHOUARI Doctorant à l'université de Batna pour son soutien, son aide et son assistance.*

*Mes dernières pensées iront vers ma famille, et surtout mes parents, qui m'auront permis de poursuivre mes études jusqu'à aujourd'hui.*

# **Sommaire**

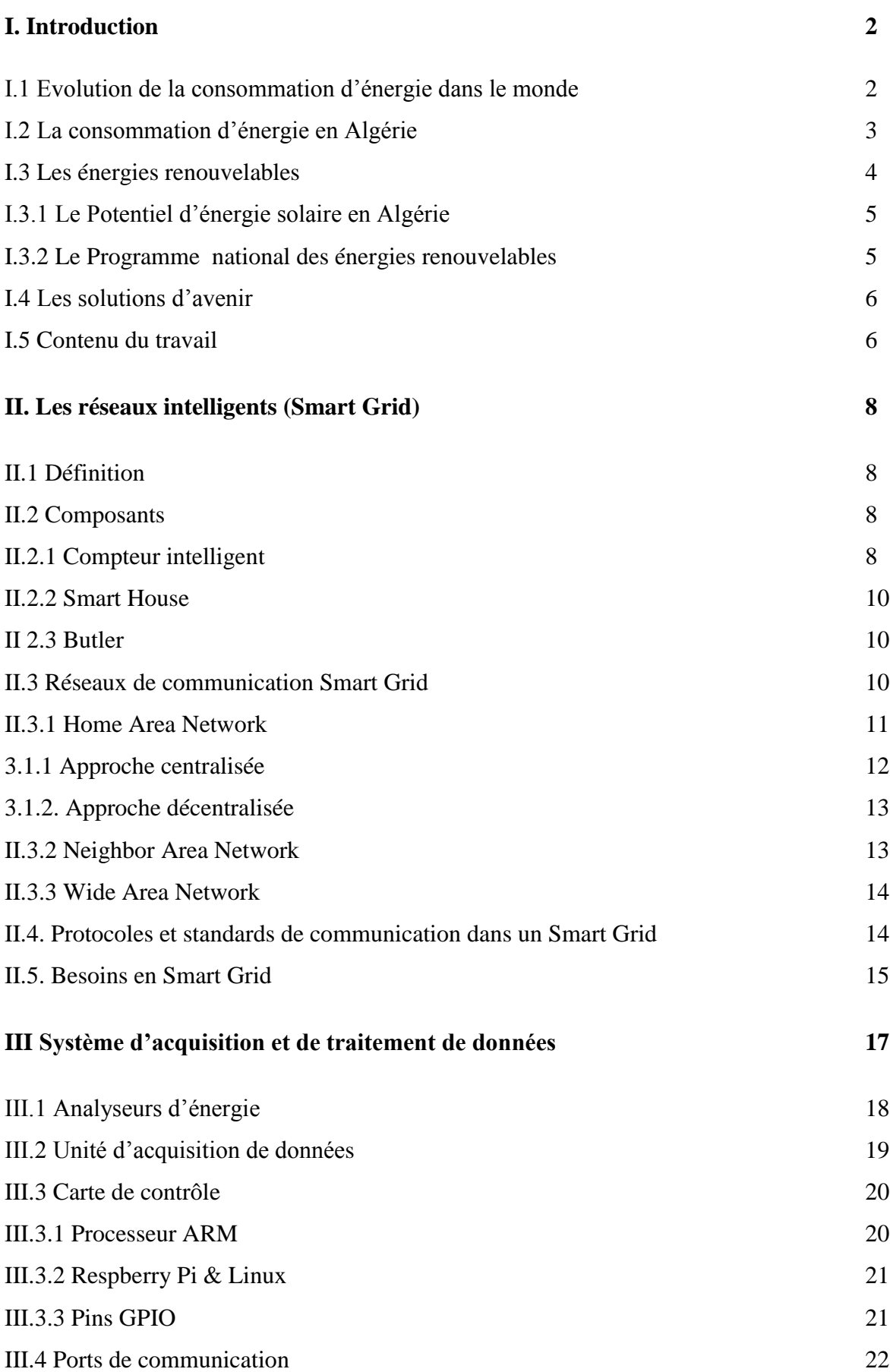

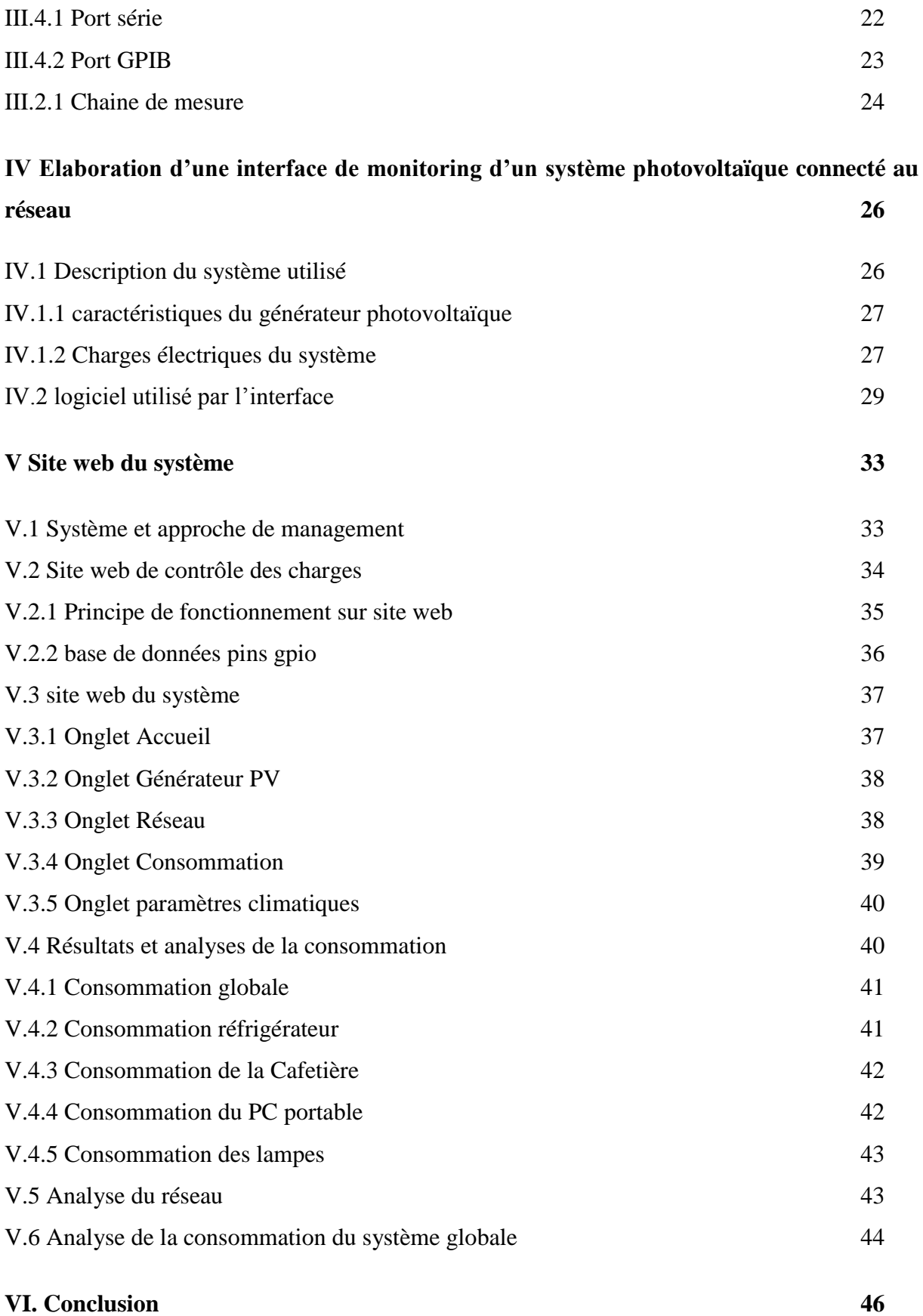

# **Tables des figures**

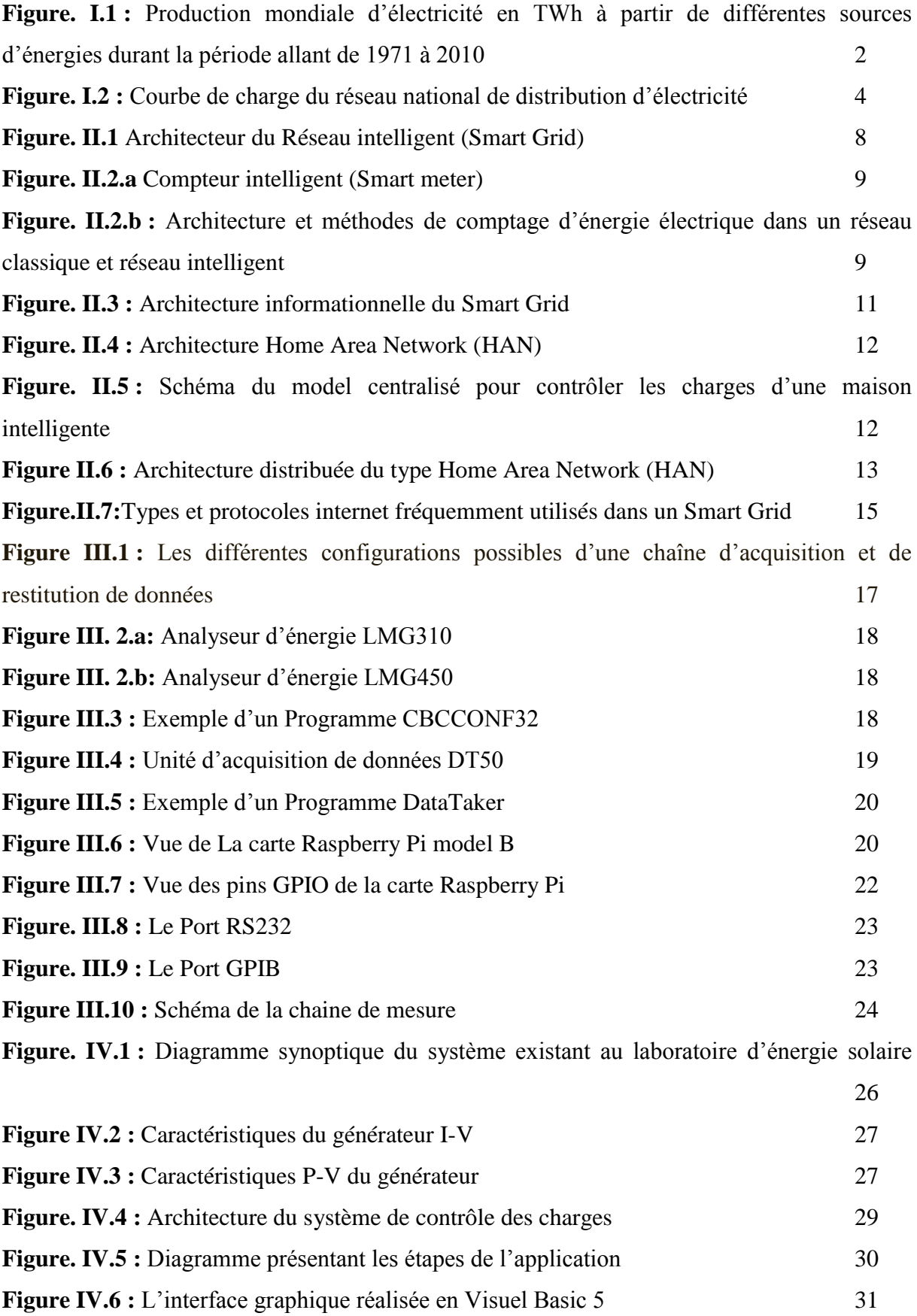

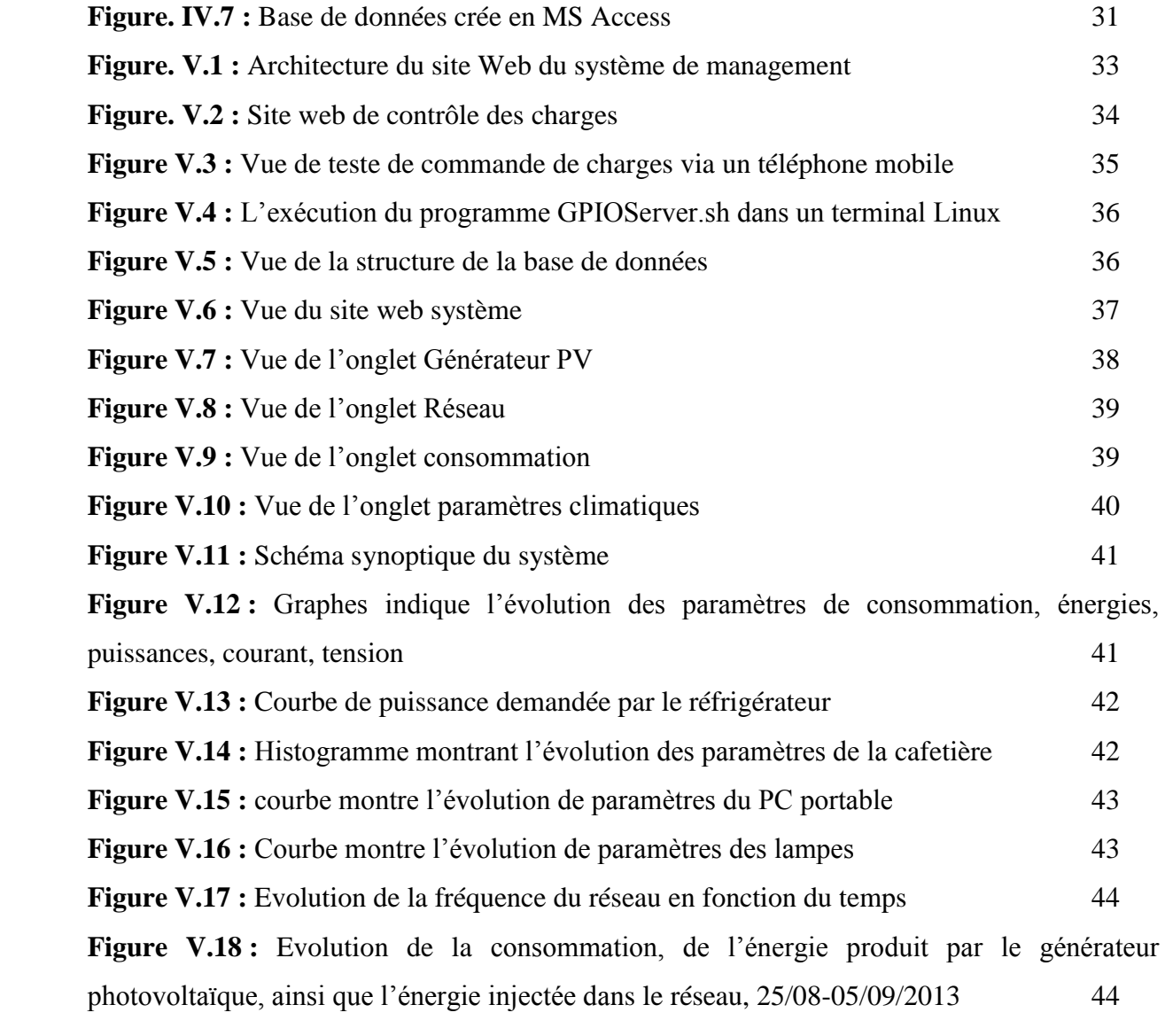

# **Chapitre I Introduction générale**

# **I. Introduction**

## **I.1 Evolution de la consommation d'énergie dans le monde**

La demande mondiale de l'énergie augmente constamment, particulièrement dans les pays en voie de développement, en raison de la croissance de la population de ces pays et ainsi que de leurs besoins en nourriture, éducation et santé. Cette population compte environ 7 milliards d'habitants en 2011, d'après les statistiques publiées par les Nations Unies [I.1]. Il est, alors, intéressant d'observer l'évolution de la consommation d'énergie primaire au niveau mondial durant la période 1973 - 2010. Il ressort que la consommation de l'énergie primaire; en 1973 était de 6107 millions Tonnes Equivalent Pétrole (TEP), en 2010 la consommation est passée à 12717 millions de TEP. Plus de 80% de la production mondiale d'énergie est basé sur les combustibles fossiles (pétrole 32.4%, le charbon 27.3% et le gaz naturel 21.4%), si l'on ajoute la source nucléaire, on constate que 86,8% de la production mondiale d'énergie primaire est basé sur des ressources non renouvelables [I.2].

La transformation de ces sources d'énergie fossiles est destinée essentiellement à la production de l'électricité mondiale, celle-ci est passé de 4000 TWh en 1971 à plus de 20 000 TWh en 2010 **(Fig. I. 1)**.

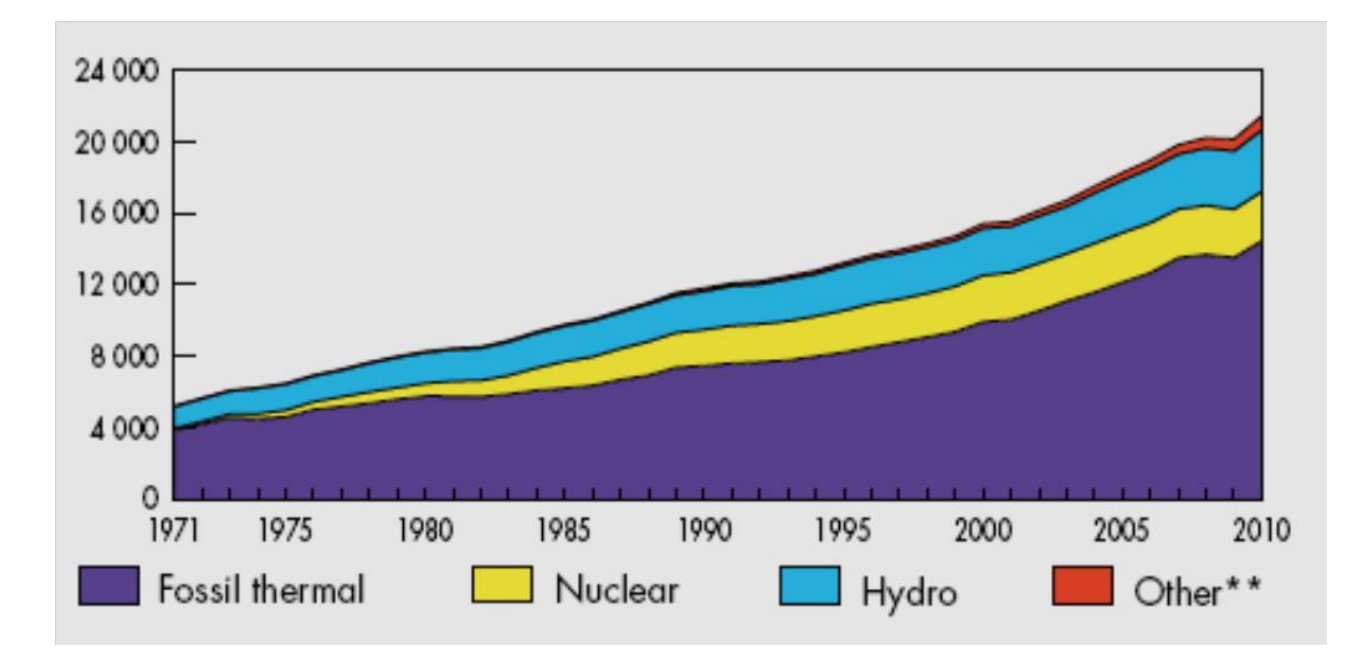

**Figure. I.1 : Production mondiale d'électricité en TWh à partir de différentes sources d'énergies durant la période allant de 1971 à 2010 [I.2].**

#### **I.2 La consommation d'énergie en Algérie**

Le bilan de la consommation nationale d'énergie de l'année 2011 montre que l'énergie disponible a atteint 161 MTEP, 71,0% ont été destinés à l'exportation, le reste a servi à la couverture des besoins interne. La consommation nationale d'énergie (y compris les pertes), somme de la consommation finale, des industries non-énergétiques et des industries énergétiques, a augmenté de 5,2%, pour s'établir à 46,1 MTEP en 2011 [I.3]. Le pétrole et le gaz naturel sont les principales sources d'énergie en Algérie. Le système de production national d'électricité repose essentiellement sur la transformation du gaz naturel. Il est constitué d'un réseau interconnecté qui couvre le nord et une partie du sud du pays, à ce réseau de transport sont raccordées toutes les centrales de production et les principaux clients industriels [I.4], ainsi que les réseaux de distribution desservant le reste de la clientèle (ménages, services, PME/PMI). Vingt cinq réseaux isolés, alimentés par des turbines à gaz ou par des groupes diesels desservent les villes du Sud (Adrar, Illizi, In Salah et Tamanrasset), à travers des réseaux de distribution. La production d'électricité a atteint **48,9 GWh** en 2011, en hausse de 8.2 % par rapport à 2010 (**35,8 GWh**).

Le système national de production et de consommation d'énergie est caractérisé par une évolution constante de la demande d'électricité, produite principalement par la transformation du gaz naturel, mais aussi, également par des pertes relativement élevées, estimées à 7,541 GWh en 2011, ce qui représente 19,5% de la consommation nationale.

La consommation d'électricité a atteint **38,9 GWh**, en hausse de 8.7 % par rapport à 2010 Cette croissance a concerné la clientèle résidentielle (basse tension), avec 9,9 % d'augmentation, contre 8,1 % en 2010. La puissance maximale appelée a été enregistrée le 10 juillet 2012 à 22h à un niveau de **9463 MW** en hausse de 11.5 % par rapport à celle de 2010 (**7718 MW**). Un autre pic de consommation a été observé cette fois-ci au début de l'après midi de la même journée (**Fig. I.2**). Le niveau atteint par cette demande d'électricité est relativement élevé, **9110 MW**, il est essentiellement causé par l'utilisation intensive des équipements de climatisation. Cette courbe est caractérisée par une augmentation progressive de la demande (A), une forte consommation (B) puis une baisse en fin de l'après midi (C).

La forte demande en électricité (B), intervient à un moment de la journée où l'énergie solaire est abondante, il est possible de compenser cette demande par l'utilisation de centrales photovoltaïques, qui permettent un apport instantané aux centrales d'électricité au gaz naturel.

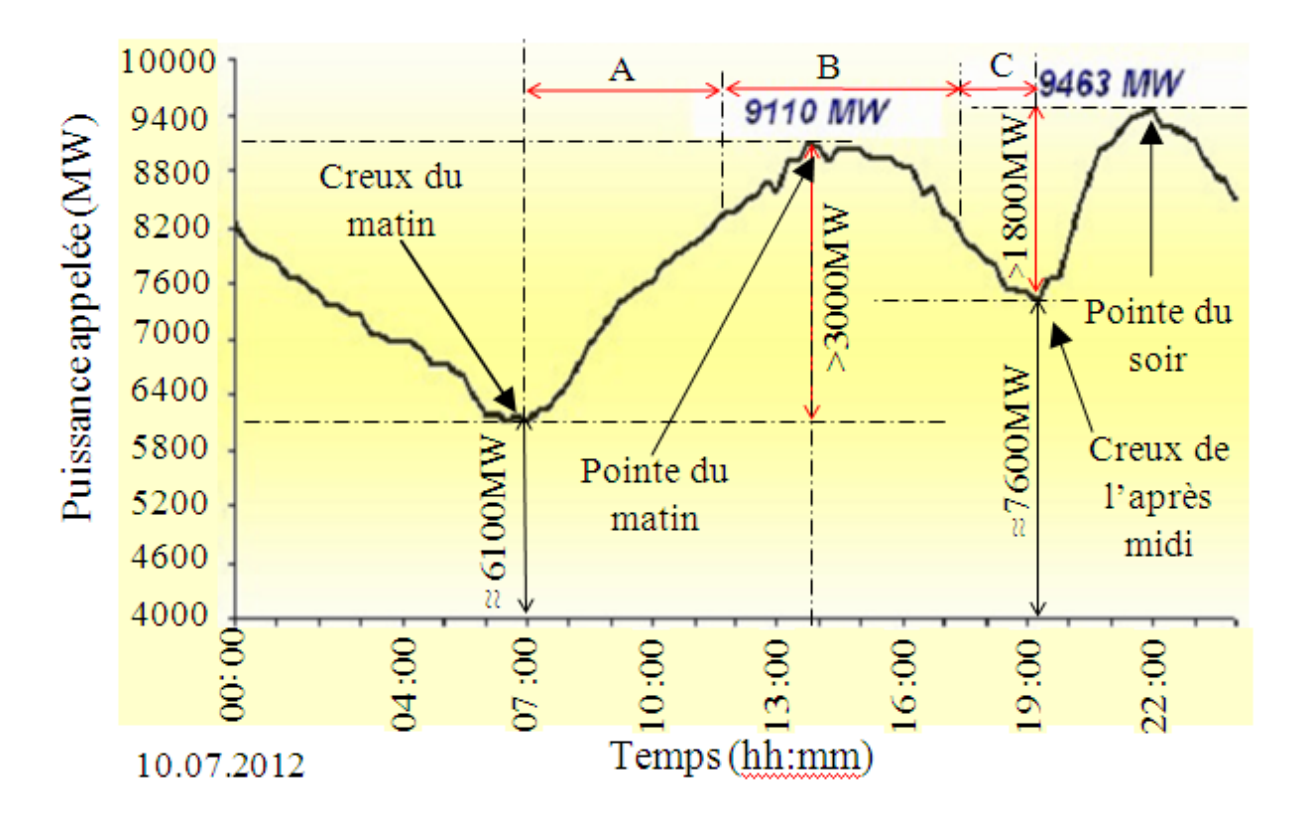

**Figure. I.2 : Courbe de charge du réseau national de distribution d'électricité [I.5]**

La demande d'énergie, à long terme, ne peut être satisfaite uniquement par l'exploitation des ressources fossiles, en voie d'épuisement, un mix énergétique est indispensable. Les énergies renouvelables constituent une opportunité, particulièrement l'énergie solaire, pour satisfaire les besoins des générations futures.

#### **I.3 Les énergies renouvelables**

Les énergies renouvelables par leur diversité, offre une large panoplie de solutions modulaires, en fonction des besoins et des sites d'utilisation, l'option énergie renouvelable est souvent moins onéreuse que la connexion au réseau électrique. Deux formes de conversion de l'énergie solaire sont possibles, la conversion thermique, pour la production d'eau chaude pour les besoins industriels ou domestique, ou la conversion photovoltaïque pour la production d'électricité.

L'énergie solaire photovoltaïque (PV) désigne l'énergie transformée directement en électricité à partir de la lumière du soleil par des panneaux photovoltaïques. Elle résulte de la conversion directe dans un semi-conducteur d'un photon en électron. Outre les avantages liés aux faibles coûts de maintenance des systèmes photovoltaïques, cette énergie répond parfaitement aux

besoins des sites isolés et dont le raccordement au réseau électrique est trop onéreux. Elle permet aussi la production à grande échelle, par des centrales Photovoltaïques.

#### **I.3.1 Le Potentiel d'énergie solaire en Algérie**

De par sa situation géographique, l'Algérie dispose de l'un des gisements solaire les plus élevés au monde. La durée d'insolation sur le quasi totalité du territoire national dépasse les 2000 heures annuellement et peut atteindre les 3900 heures (hauts plateaux et Sahara). L'énergie reçue quotidiennement sur une surface horizontale de  $1m^2$  est de l'ordre de 5 KWh sur la majeure partie du territoire national, soit prés de 1700 kWh/m<sup>2</sup>/an au Nord et 2263  $kWh/m^2$ /an au Sud du pays [I.6].

**Tableau. I.1 Présentation du potentiel solaire par régions d'Algérie [I.6].**

| <b>Régions</b>                                 | Région côtière | <b>Hauts Plateaux</b> | Sahara      |
|------------------------------------------------|----------------|-----------------------|-------------|
| Superficie $(\% )$                             |                | 10                    | 86          |
| Durée moyenne<br>d'ensoleillement (Heures/an)  | 2650           | 3000                  | 3500        |
| Energie moyenne reçue<br>$(KWh/m^2/\text{an})$ | 1700           | 1900                  | <b>2650</b> |

#### **I.3.2 Le Programme national des énergies renouvelables**

L'Algérie s'engage avec détermination sur la voie des énergies renouvelables afin d'apporter des solutions globales et durables aux défis environnementaux et aux problématiques de préservation des ressources énergétiques d'origine fossile. Ce choix stratégique est motivé par le potentiel considérable en énergie solaire. Cette énergie constitue l'axe majeur du programme qui consacre au solaire thermique et au solaire photovoltaïque une part essentielle. La part de l'utilisation de l'énergie solaire devrait atteindre d'ici 2030 plus de 40% de la production nationale d'électricité [I.7].

Les phases de réalisation du programme Nationale des Energies Renouvelables sont :

÷ à l'horizon 2015, une puissance totale de près de 650 MW serait installée.

÷. d'ici 2020, il est attendu l'installation d'une puissance totale d'environ 2 600 MW pour le marché national et une possibilité d'exportation de l'ordre de 2 000 MW.

a. d'ici 2030, il est prévu l'installation d'une puissance de près de 12 000 MW pour le marché national ainsi qu'une possibilité d'exportation allant jusqu'à 10000 MW.

#### **I.4 Les solutions d'avenir**

Pour répondre aux besoins futurs dans le domaine de l'approvisionnement énergétique, un mix de différents systèmes de production ou de sources d'énergie est nécessaire, cependant la gestion de ces nouveaux systèmes exige des moyens efficaces. Le concept de « Smart Grid » ou réseaux intelligents apporte une solution aux problèmes posés, par la commande et la communication, par l'utilisant des nouvelles Techniques de l'Information et de l'internet.

Les systèmes d'exploitation utilisés par les différentes compagnies d'électricité sont du domaine privé, leurs achats où leurs locations sont très onéreux. Les logiciels libres présentent une excellente alternative pour développer des programmes de gestion des systèmes à base d'un mix énergétique.

#### **I.5 Contenu du travail**

Dans l'introduction générale, une analyse de la situation énergétique au niveau mondial et en Algérie est présentée, en mettant l'accent sur l'évolution de la consommation d'énergie et les différents vecteurs énergétiques.

Dans le deuxième chapitre est consacré aux réseaux intelligents, à l'architecture de base de ces réseaux, ainsi qu'aux composants du « Smart Grid ».

Pour l'étude expérimentale et le monitoring, chapitre III et IV, le système existant au laboratoire d'énergie solaire, disposant d'une acquisition de données via RS232 et deux ports GPIB (IEEE488.1 et IEEE488.2) a été exploité pour mener les différentes expérimentations. Le logiciel de traitement de données est réalisé sous Visual Basic5. Enfin le partage des données du système dans un site web à été élaboré.

La consommation électrique des charges d'une maison est gérée via internat. Le travail réalisé consiste à élaborer un programme informatique intelligent de gestion de l'énergie, il transmet tout les données de cette installation à une page web personnalisée, ainsi les utilisateurs du site web peuvent contrôler l'état des charges via une carte de contrôle, celle-ci comportant des capteurs pour l'envoi des commandes on/off via TCP/IP protocole, comme la carte Raspberry Pi, le langage PHP5 est appliqué comme un support pour cette application,

# **Chapitre II Les réseaux intelligents (Smart Grid)**

# **II. Les réseaux intelligents (Smart Grid)**

## **II.1 Définition**

Un réseau intelligent (Smart Grid), est un réseau électrique, qui emplois des technologies dites avancées pour accomplir ses fonctions **(Fig. II.1).** Ce nouveau concept pour la gestion de l'énergie vise en premier lieu à minimiser la consommation et à réduire ainsi les émissions de CO2. Il intègre de manière efficiente les actions de l'ensemble des utilisateurs (producteurs et consommateurs) afin de garantir un approvisionnement électrique durable avec un coût réduit. Sa mission est d'assurer un meilleur ajustement entre production et consommation de l'électricité et d'intégrer dans l'offre d'approvisionnement les énergies renouvelables. [II.1]

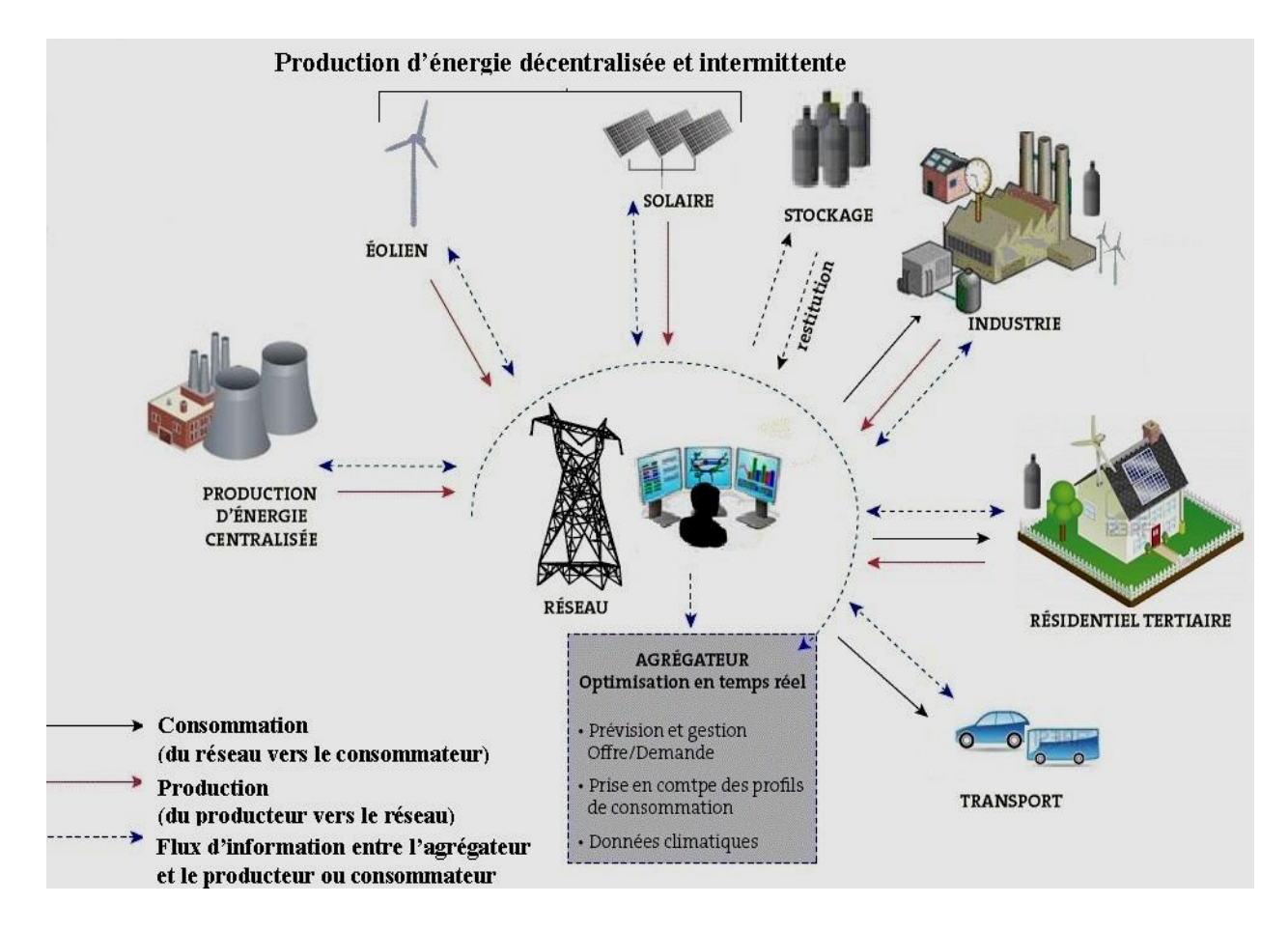

**Figure. II.1 Architecture du Réseau intelligent (Smart Grid) [II.2]**

## **II.2 Composants**

#### **II.2.1 Compteur intelligent**

Un compteur intelligent (smart meter) est un appareil de mesure d'énergie **(Fig. II.2a)**, il intègre des technologies avancées pour mesurer de manière fiable, efficace et en temps réel

l'énergie consommée et produite par un client dans un réseau décentralisé. Il mémorise et restitue les informations concernant l'énergie, la puissance, la tension, les tarifs, etc. pour les producteurs et les consommateurs. Entre autre, le compteur intelligent agit comme un serveur obéissant aux requêtes extérieures et n'est pas munis de capacité de décision et d'action propre [II.3]. L'infrastructure de comptage avancé (AMI) peut aussi assurer beaucoup d'autres fonctionnalités **(Fig. II.2b)**, notamment en ce qui concerne les méthodes de comptage, les interfaces de communication auxiliaires, l'affichage, etc. [II.4]

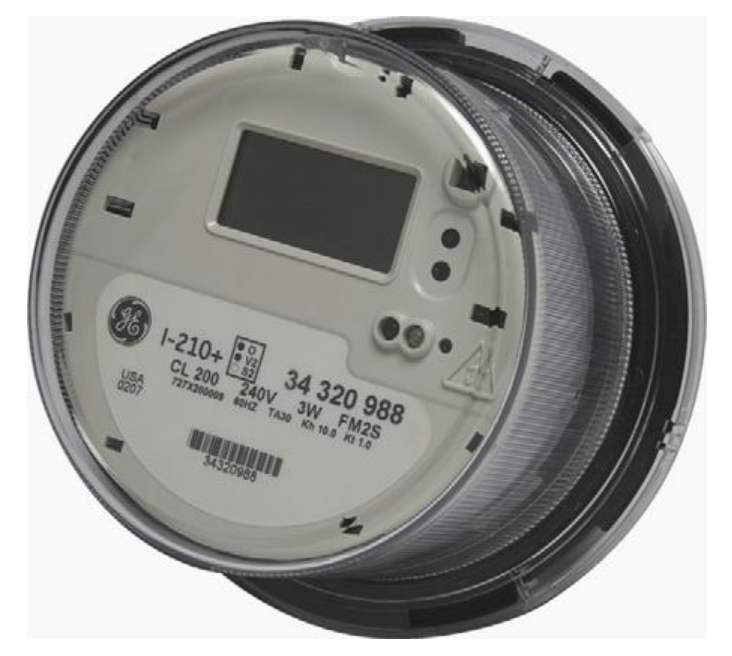

**Figure. II.2.a Compteur intelligent (Smart meter) [II.5]**

#### **a) Système de comptage ordinaire**

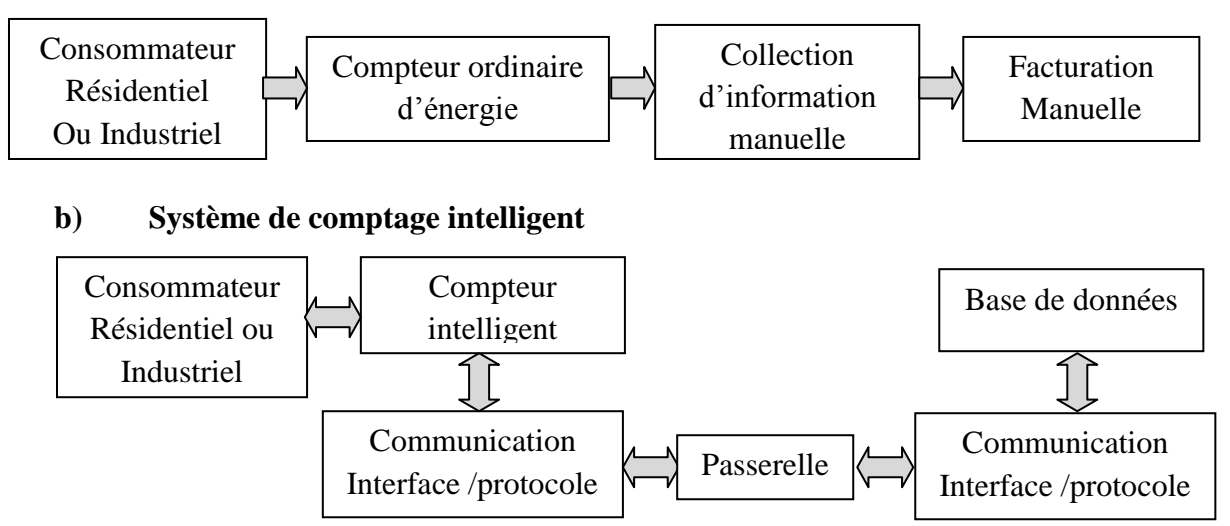

**Figure. II.2.b : Architecture et méthodes de comptage d'énergie électrique dans un réseau classique et réseau intelligent**

#### **II.2.2 Smart House**

La maison intelligente (Smart House) est un composant de base pour un Smart Grid, elle est équipée d'un system de gestion d'énergie dite intelligent [II.6], car il fournit de multiples services, principalement, de mesurer l'énergie consommée par les appareils électriques (réfrigérateur, machine à laver, etc), et on peut acquérir les informations nécessaires sur l'énergie produite pendant la journée (générateur solaire photovoltaïque, éolien, …), en effet, tous les appareils électriques dans une Smart House sont interconnectés via le réseau internet dans un Home Area Network (HAN). L'objectif est de collecter ces informations (puissances, courant, énergies, etc.) dans un site internet personnalisé, ce site est un moyen pour faciliter la communication entre les clients et le gestionnaire du réseau. En d'autres termes, cette nouvelle approche a pour objectifs de minimiser ou de rationaliser la consommation de l'électricité issu du réseau ou produite par les installations décentralisés, ainsi à l'aide de ce programme de gestion intelligente les pics de consommation peuvent être maîtrisés et ainsi soulager le réseau publique de distribution d'électricité.

#### **II 2.3 Butler**

Cet appareil est utilisé essentiellement pour contrôler la consommation des charges en termes d'énergie et d'économie. Chaque consommateur dans un Smart Grid est tenu d'installer un Butler en parallèle avec le Smart Meter, cette architecture dans un HAN appelée model distribué ou architecture décentralisée. Un Butler est un composant important dans une maison intelligente, car il offre une relation flexible moins coûteuse entre le producteur et le consommateur, a travers internet, un Butler peut allumer ou d'éteindre une appareille dans une maison, et l'envoi de l'état de la charge à un site internet en temps réel. C'est la fonction principale d'un Butler.

#### **II.3 Réseaux de communication Smart Grid**

Un réseau intelligent est décomposé en deux architectures de communications **(Fig. II.3)**, la première représente la structure de réseau électrique en termes de puissance, et la deuxième architecture est entièrement informationnelles, elle indique les chemins, les moyens et les standards de communication entre les acteurs du réseau. En effet, dans un réseau de communication Smart Grid on distingue trois principaux réseaux, Home Area Network (HAN), Neighbor Area Network (NAN) et Wide Area Network (WAN), chaque type de ces réseaux a des fonctions spécifiques et importantes dans un réseau intelligent [II.7].

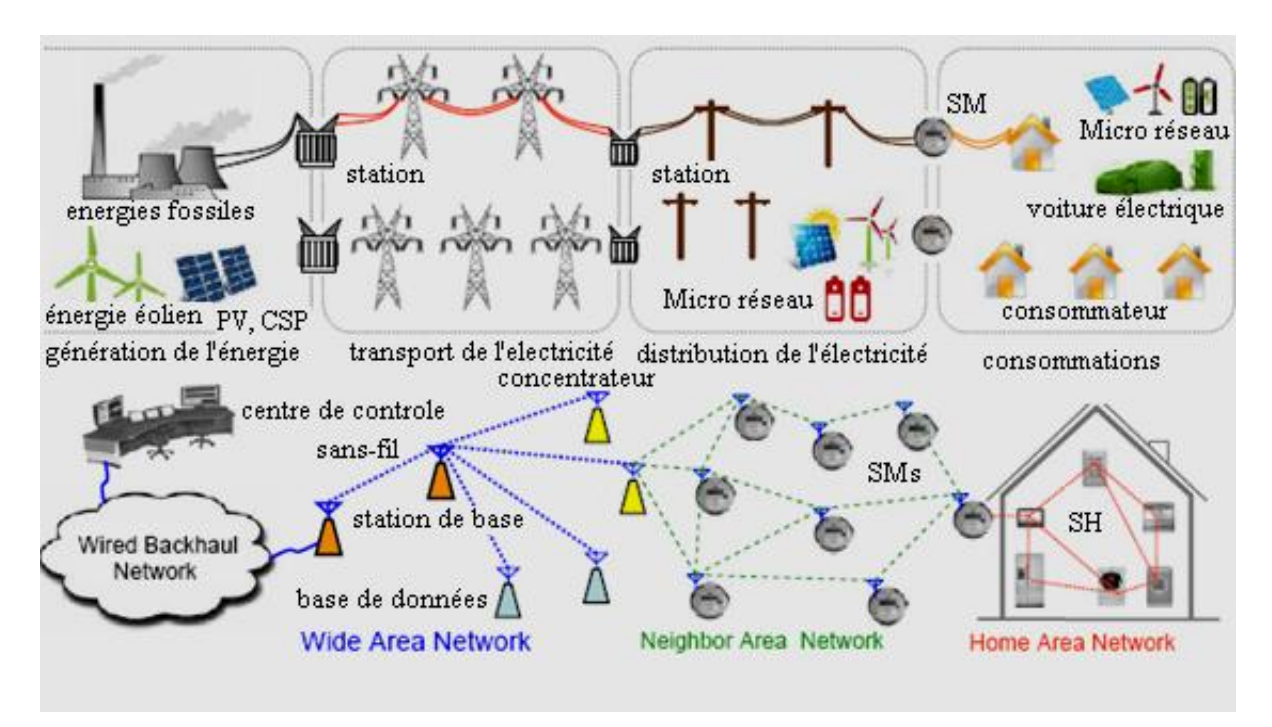

**Figure. II.3 : Architecture informationnelle du Smart Grid**

#### **II.3.1 Home Area Network**

HAN, est conçu spécialement pour permettre une gestion optimale de l'utilisation de l'énergie chez les clients et le producteur [II.8], le consommateur peut contrôler l'état de ces appareils électriques en temps réel, utilisant des capteurs insérés sur les charges (machine à laver, réfrigérateur, chauffage électrique, etc.), cette structure HAN permet aussi aux appareils d'envoyer les informations concernant la puissance consommée ou autre facteurs au compteur intelligent (Smart Meter) via des passerelles **(Fig. II.4).** Ainsi le producteur peut contrôler la variation de la demande en électricité en temps réel via le réseau internet. Dans ce réseau on peut trouver deux lignes de communications, la première est pour l'alimentation en électricité, et la deuxième montre la liaison internet entre les charges et le compteur via une passerelle ou directement (approche centralisée ou décentralisée) via le Smart Meter. De multiples protocoles internet de communication standardisé, tel que réseau Wireless WFi, LAN, etc. La vitesse de transmission de données dans un HAN est très limitée 1-10kb/s, il est intéressant de noter que le HAN peut couvrir une surface de 92.903 m².

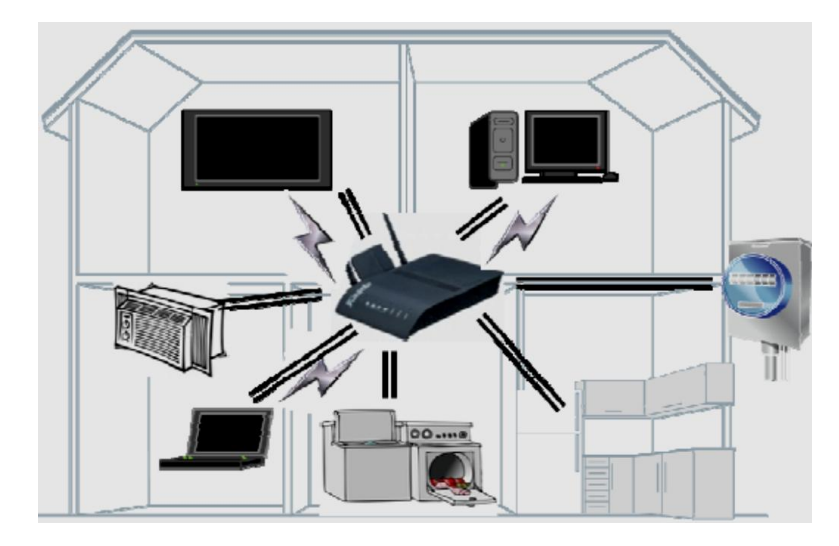

**Figure. II.4 : Architecture Home Area Network (HAN)**

#### **3.1.1 Approche centralisée**

Aujourd'hui il existe deux approches de contrôle des charges dans une maison au sein de HAN [II.9], un model dite centralisé qui est basé sur la commande des noues de consommation individuellement par l'intérimaire du Smart Meter, il envoi des signaux de contrôle directement du Smart Meter à des charges désirant de les contrôler **(Fig. II.5)**, on peut dire aussi que les charges reçoivent leurs demandes en énergie via le Smart Meter automatiquement (demande/réponse).

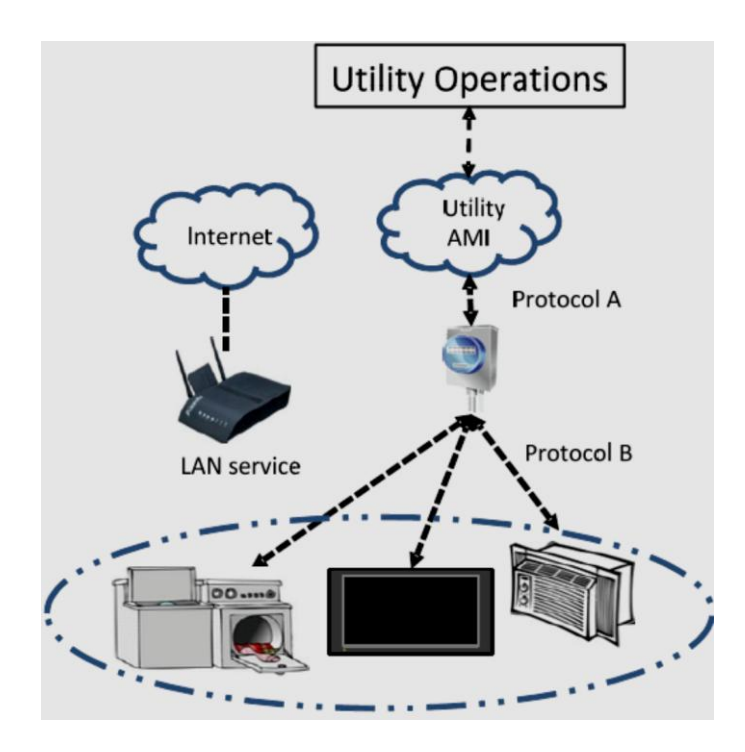

**Figure. II.5 : Schéma du model centralisé pour contrôler les charges d'une maison intelligente**

#### **3.1.2. Approche décentralisée**

Cette approche est totalement différente de la première car le Smart Meter envoi les signaux de contrôle aux charges via une passerelle (Gateway), cette dernière peut contrôler l'état des charges avec les messages reçus du Smart Meter ou du site web **(Fig. II.6)**, on déduit que cette approche est plus flexible comparée avec l'approche décentralisée, car le producteur dans la première approche interviens sur l'état des charges, mais nécessite des utilitaires avec le Smart Meter pour que ça fonctionne, le model distribué offre la possibilité aux producteurs de contrôler les charges de ces clients via l'utilisation du réseau internet et les passerelles en tenant compte des critères de sécurité.

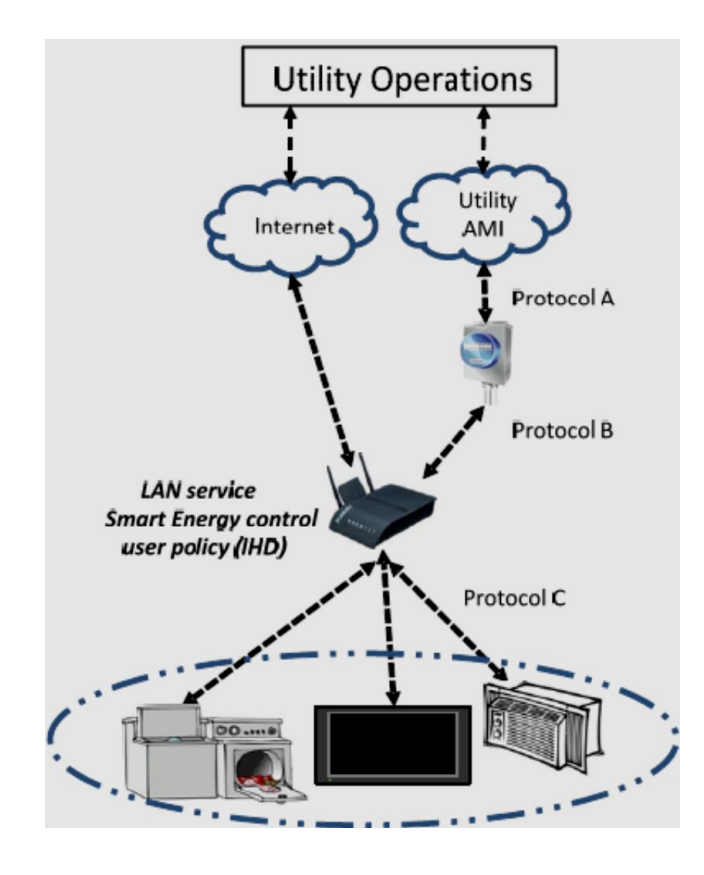

**Figure II.6 : Architecture distribuée du type Home Area Network (HAN)** 

#### **II.3.2 Neighbor Area Network**

**Le réseau Neighbor Area Network** (NAN) est utilisé essentiellement pour relier les Smart Meter aux points d'accès locaux pour la technologie AMI, cette fonction permet de former un réseau qui contient plusieurs compteurs intelligents **(Fig. II.3)**, ils échangent les informations avec les centres de contrôles via les concentrateurs du réseau WAN (Wide Area Network), car le NAN transmet les données collectées des maisons dans des quartiers par les Smart Meter à un autre Domain (WAN). Ainsi le réseau NAN peut envelopper un territoire avec une surface de 1 à 10 km², avec une vitesse de transmission de 10–1000 Kb/s.

#### **II.3.3 Wide Area Network**

Ce réseau est caractérisé par sa grande vitesse de transmission de données, elle varie entre 10 et 100Mb/s, il peut aussi couvrir une grande surface d'un territoire d'une région ou même d'un pays, sa mission est indispensable pour utiliser un Smart Grid, car il offre la possibilité de faire une relation entre les données reçus du le réseau NAN, les données des stations après génération de l'électricité et des centres de contrôles. Il est recommandé d'utiliser les technologies sans fil dans ce niveau. En effet, dans un WAN et NAN on trouve des multi protocoles internet de communication, principalement deux protocoles sans très utilisés WiMAX et Wi-Fi.

#### **II.4. Protocoles et standards de communication dans un Smart Grid**

Dans un Smart Grid **(Fig. II.7)** on trouve de nombreux standards et protocoles de communication, cela est du principalement à l'utilisation des technologies avancées, chaque réseau (HAN, WAN, NAN, ...) a des caractéristiques spécifiques (vitesse de transmission, langueur information, flux, surface occupée etc.), cette variété des caractéristiques exige des standards et des protocoles de communications aussi spécifiques, les institutions et les organisations internationales ont proposé des standards du Smart Grid, tel que National Institute of Standards and Technology (NIST), American National Standards Institute (ANSI), International Electrotechnical Commission (IEC), Institute of Electrical and Electronics Engineers (IEEE), International Organization for Standardization (ISO), International Telecommunication Union (ITU), Netherlands Normalization Institute (NEN) etc.

Le standard le plus important est *IEEE P2030* développé par Institute of IEEE [II.10], ce standard c'est un model de références et une base de connaissances **(Fig. II.7)**, il traite l'interconnexion entre les composants du Smart Grid [II.11], il régit les méthodes, les protocoles et les réseaux de communications, l'intégration des énergies renouvelables, les systèmes de stockage ainsi les vincules électriques qui sont aussi concernés. Cette norme à été publiée en 2007, elle a pour objectif de mettre en œuvre un guide pratique pour les utilisateurs du Smart Grid.

Autres normes qui sont très importantes à savoir :

La norme *NTA 8130 :* à été finalisée en avril 2007, elle est consacrée entièrement pour la normalisation du processus de mesure de l'énergie, du gaz et de l'eau consommé, sûrement on parle du coté compteur intelligent, ainsi elle montre la structure de connexions entre Smart Meter et les autres composants dans Smart Grid [II.12].

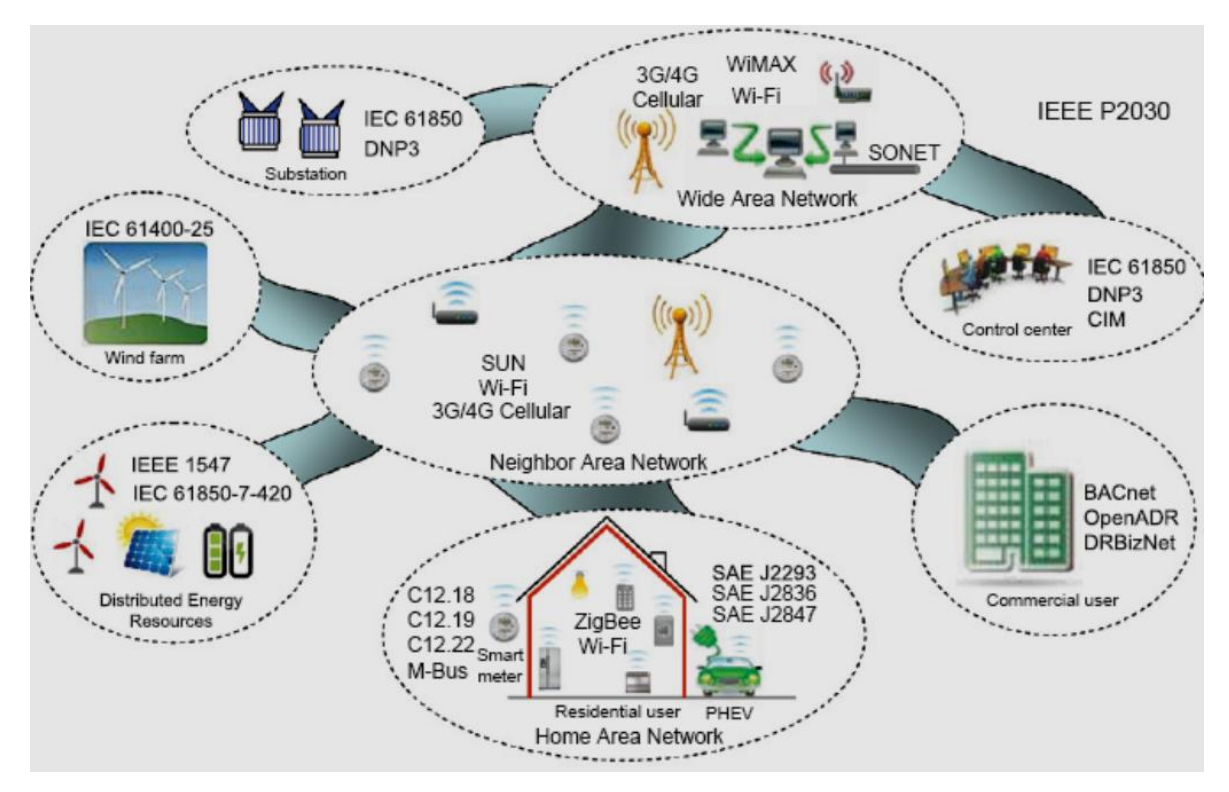

**Figure. II.7: Types et protocoles internet fréquemment utilisés dans un Smart Grid** 

#### **II.5. Besoins en Smart Grid**

Le développement des technologies de l'information et de communication offrent un meilleure moyen pour :

- 1- Préserver nos sources d'énergie épuisables (gaz, pétroles, charbon, etc.) ;
- 2- Un approvisionnement en énergie sur et durable par l'intégration des énergies renouvelables ;
- 3- Réduire notre consommation d'électricité, d'eaux et du gaz, par l'utilisation des technologies de contrôles avancées ;
- 4- Préserver notre environnement par la réduction des émissions de CO2 ;
- 5- Réduire les pertes de l'électricité et d'eau par l'utilisation des technologies de détection des défaisances en temps réel ainsi les réparer par fois a distance ;

Ces points représentent les principales caractéristiques des réseaux intelligents, on conclu que l'utilisation des nouveaux Systems est utile, car les réseaux classiques sont moins structuré, et difficile à contrôler.

# **Chapitre III Acquisition et traitement de données**

# **III Système d'acquisition et de traitement de données**

L'acquisition et le traitement de données sont nécessaires pour arriver à dialoguer avec un appareil, via des capteurs et des ports de communication (USB, RJ45, RS485, etc.), Les micro-ordinateurs sont actuellement des plates-formes privilégiées pour ce type d'applications. Ils offrent en effet une très grande variété d'outils logiciels pour le développement des programmes d'acquisition et de traitement des données (*Sous Windows:* LabView, Java, Visual Basic, Delphi, MATLAB, C++, C#, etc. *Sous Linux:* LabView, Gambas2, Lazarus, MATLAB, Java, C /C++, etc.). Ces outils disposent en général de générateur d'interface utilisateur graphique et interactive. De plus l'ouverture de ces logiciels vers d'autres applications comme la gestion des bases de données ou la communication, est également un point fort.

Le point le plus délicat dans la réalisation de telles applications est le choix de la solution matérielle et sa mise en œuvre **(Fig. III.1)**. Le matériel le plus répandu consiste en une carte d'entrées/sorties numériques et/ou analogiques qui vient s'insérer dans le bus d'extension du micro-ordinateur. La sélection de cette carte, point déterminant de l'application, fait apparaître de nombreux critères (nombre de voies d'entrées/sorties, fréquence maximale d'acquisition, précision, etc.) dont la détermination n'est pas toujours aisée et est souvent l'objet de compromis. D'autres solutions sont aussi possibles suivant les cas : interconnexion avec un ou plusieurs appareils de mesures par une liaison de type série ou parallèle [III.1].

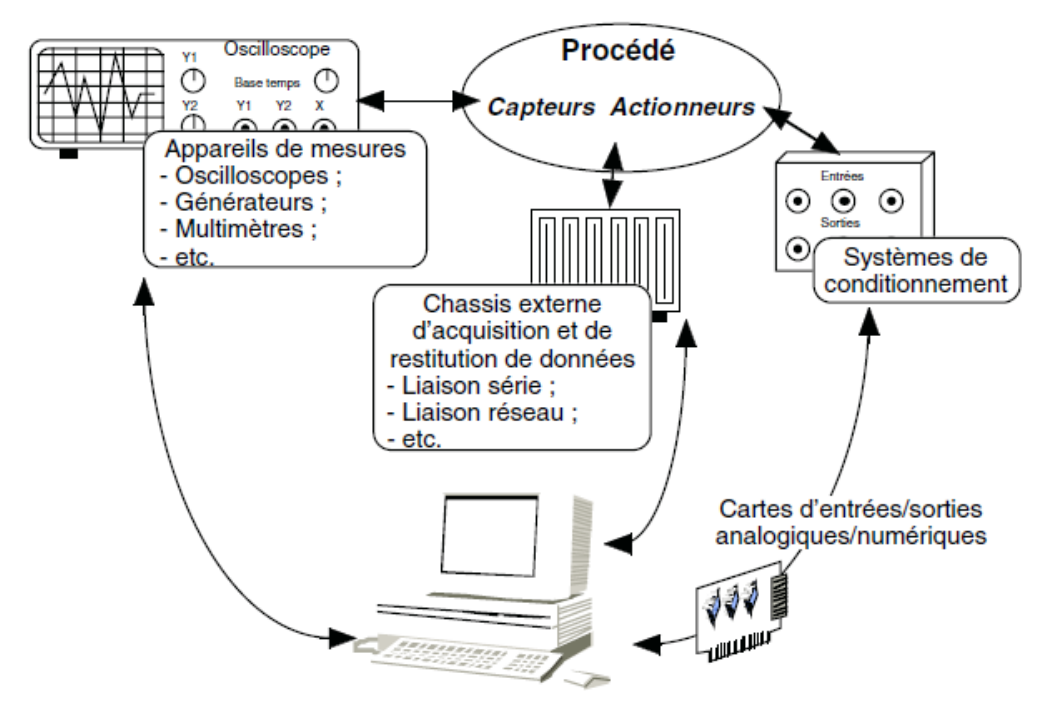

**Figure III.1 : Les différentes configurations possibles d'une chaîne d'acquisition et de restitution de données**

## **III.1 Analyseurs d'énergie**

Le LMG310 convient pour toutes les mesures de phases (1, 2 et 3) [III.2], il est constitué de trois canaux de mesures **(Fig. III.2.a)**, utilisés indépendamment. La tension maximale est de 1500 V, alors que le courant maximal est de 35 A [III.3]. L'analyseur d'énergie LMG 450 est équipé de quatre canaux de mesures **(Fig. III.2.b),** pour les systèmes à courant continu ou alternatif (symétriques et asymétriques pour les cas triphasés) avec charge et signaux de fréquences variantes de 5 à 20 kHz avec une tension maximale de 600 V et un courant allant jusqu'a 18 A au maximum [III.4].

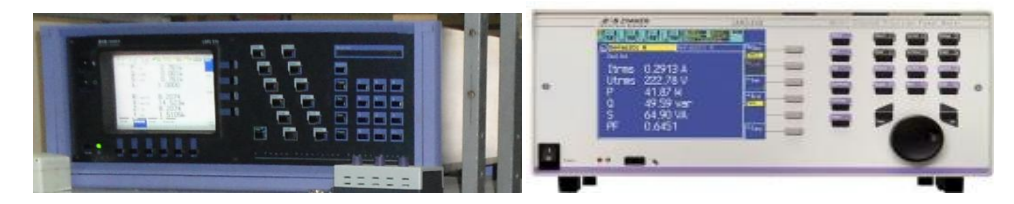

**Figure III. 2.a: Analyseur d'énergie LMG310 Figure III. 2.b: Analyseur d'énergie LMG450**

La programmation de ports GPIB s'effectue par l'installation et la configuration du driver GPIB-32 Library **(Fig. III.3)**, sa plateforme est Windows, il est nécessaire de passée par trois étapes de configuration:

- 1- Configuration de CBCONF 32, pour définir l'adresse, le nom du port etc;
- 2- Test de la communication entre PC et l'instrument via CBTESST 32 ;
- 3- Test la connexion PC/Instrument avec les "messages ASCII (*American Standard Code for Information Interchange*)" via CBIC 32. Exemple l'utilisateur envois la commande "\*IDN ?", l'instrument envois la réponse "LMG310 ZESZMER…", si la configuration est male fait donc l'utilisateur reçoit un message d'erreur "E0000 !".

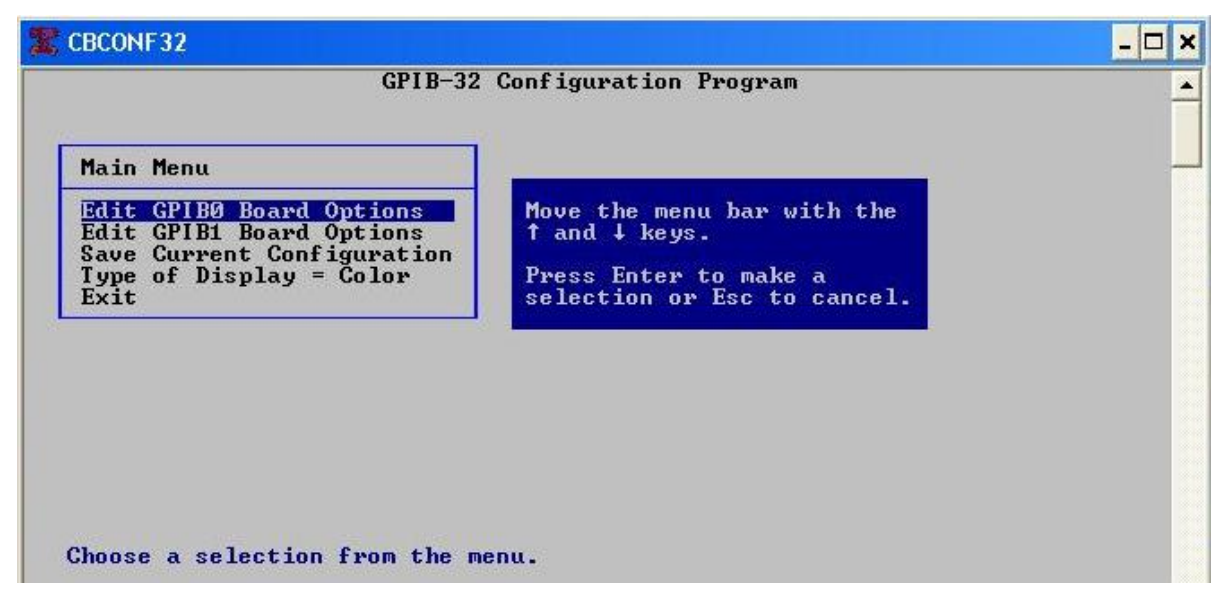

**Figure III.3 : Exemple d'un Programme CBCCONF32**

#### **III.2 Unité d'acquisition de données**

L'unité d'acquisition DataTaker **(Fig. III.4)** permet de mesurer, enregistrer, de surveiller et de traiter des grandeurs réelles, elle peut être aussi utilisé comme instrument de commande pour d'autre appareils; elle peut s'adapter à de nombreuse et différentes applications mais son utilisation reste simple même pour des taches complexes. Cette unité peut être assimilée à un automate programmable simplifié, vu le nombre restreint des paramètres traités. Elle possède également une interface de communication avec le micro PC, à travers son port série RS232. Son programme de gestion (Terminal) comprend une série de chaînes de commandes spécifiques à l'appareil [III.5].

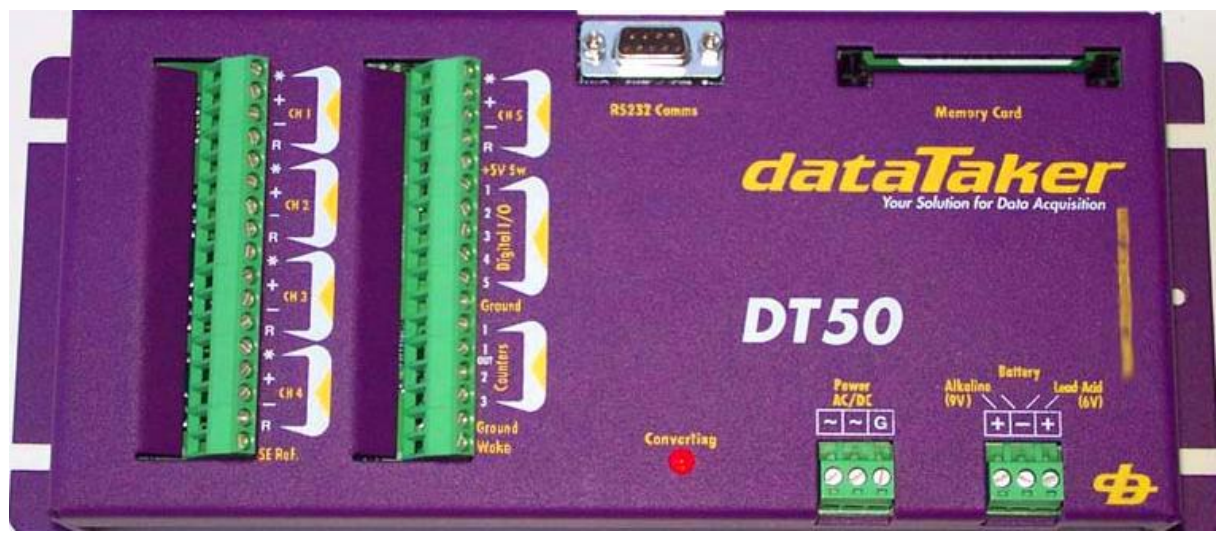

**Figure III.4 : Unité d'acquisition de données DT50**

Autre équipements nécessaire utilisé dans cette application, deux capteur de température de type KTY pour relever les températures (Ta : *la température ambiante* et T<sup>G</sup> : *la température du générateur*), ainsi qu'un pyranometer pour mesurer le rayonnement globale journalier reçu sur le plan du générateur photovoltaïque.

La programmation de DataTaker DT50 s'effectue simplement par DeLogger **(Fig. III.5)** un logiciel sous Windows permettant de programmer et superviser notre DATATAKER sans utiliser le langage de commande spécifique. La programmation s'effectue visuellement en cliquant sur des icones graphiques, ainsi que par menus déroulants.

| ox dt                                                                              | - 0 x                                      |
|------------------------------------------------------------------------------------|--------------------------------------------|
| From Datataker—<br>—Tab-                                                           | $#1 - 19 : 11 : 54$                        |
| 2035.8 B 2047.9 C 40.45<br>$\mathbf{a}$                                            |                                            |
| 2035.4 B<br>2047.5<br>$C$ 40.24<br>A<br>2035.4 B 2047.5<br>$C$ 40.37<br>A          |                                            |
| 2034.9 B<br>$C$ 40.09<br>2047.1<br>A                                               |                                            |
| 2034.5 B<br>$C$ 40.10<br>2046.6<br>A                                               |                                            |
| 2035.4 B 2046.6<br>$C$ 39.97<br>A                                                  |                                            |
| 2033.2 B 2047.1<br>$C$ 39.91<br>$\mathbf{a}$                                       |                                            |
| $C$ 39.69<br>2034.5 B 2047.5<br>A<br>2035.8<br>$\mathbf{R}$<br>C.39.56<br>2047.5   |                                            |
| A<br>2035.4 B 2047.5 C 39.33<br>A                                                  |                                            |
| 2034.1 B 2047.1<br>$C$ 39.39<br>A                                                  |                                            |
| A 2034.5 B 2047.1 C 39.18                                                          |                                            |
|                                                                                    |                                            |
| $29 -$<br>Lines:                                                                   | Space on C: 999934K<br>DeTerminal Ver 2.10 |
| Print-<br><b>Command Edit</b><br>$A1t -$<br>$-$ Save $-$ Clear $-$<br>$-0$ pen $-$ | Send: All-Block-Line-<br>Unload            |
| <b>RESET</b>                                                                       |                                            |
| $\sqrt{13}$                                                                        |                                            |
| /N/u                                                                               |                                            |
| <b>BEGIN</b><br><b>RA5S</b>                                                        |                                            |
| 4R("A", FF2)                                                                       |                                            |
| 5R("B", FF2)                                                                       |                                            |
| data.cmd<br>Line#                                                                  | F1 Help                                    |

**Figure III.5 : Exemple d'un Programme DataTaker**

#### **III.3 Carte de contrôle**

La carte Raspberry Pi **(Fig. III.6)**, elle est très répondu pour multiples applications, par ce que sa plateforme est Linux, le système d'exploitation doit être charger dans SD carte mémoire (Raspbian « Wheezy »), le model B est équipé d'un port RJ45 pour les taches internet, deux ports USB 2.0, RAM intégrer de 512 Mo, un port HDMI pour l'affichage et 26 lignes I/O GPIO (General Purpose Input Output) on peut les utiliser comme des entrées ou des sorties du processeur ARM.

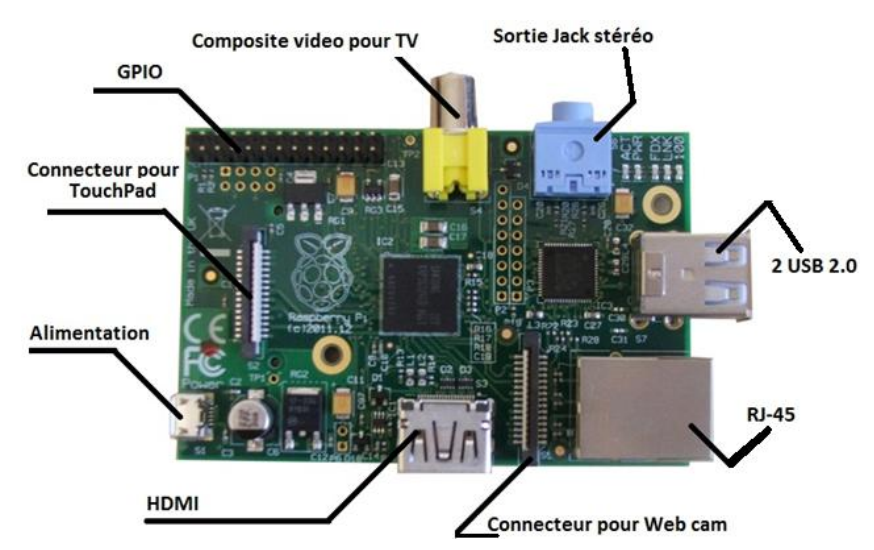

**Figure III.6 : Vue de La carte Raspberry Pi model B**

#### **III.3.1 Processeur ARM**

Le processeur qui anime le système Raspberry Pi est un processeur multimédia Broadcom BCM2835 de type SoC (*System-on-Chip*, tout le système sur un seul circuit). Cela signifie que la plupart des composants du système (unité centrale, coprocesseur graphique, matériel audio et vidéo) sont réunis dans un seul composant, qui est physiquement caché sous le circuit mémoire de 256 ou 512 Mo qui est implanté au centre de la carte. Le processeur BCM2835 ne se distingue pas seulement des processeurs pour PC de bureau par cette conception intégrée SoC. Plus important encore, il utilise un autre jeu d'instructions machine (ISA, Instruction Set Architecture) nommé ARM [III.6].

#### **III.3.2 Respberry Pi & Linux**

Le Raspberry Pi a été au contraire conçu dès le départ pour faire fonctionner un système d'exploitation appelé GNU/Linux, que nous abrégeons dans la suite en Linux. À la différence de Windows ou de Mac OS X, Linux est le symbole même du logiciel ouvert. Vous pouvez télécharger la totalité du code source du système, appliquer des modifications et utiliser votre version personnelle. Rien n'est masqué et toutes les évolutions restent accessibles au public.

C'est cette philosophie Open-source qui a permis d'adapter rapidement Linux pour qu'il puisse fonctionner sur le Raspberry Pi, ce processus étant nommé portage. Il existe déjà plusieurs variantes de Linux, des distributions, utilisables avec le circuit BCM2835 du Raspberry Pi. Citons notamment Debian, Fedora, Remix et Arch Linux.

Chaque distribution met l'accent sur un sous-ensemble fonctionnel spécifique, mais toutes restent Open-source. De plus, les différentes distributions restent pour l'essentiel compatibles entre elles, un logiciel écrit pour une distribution Debian fonctionnera sur une distribution Arch Linux et vice versa.

Le système Linux n'est évidemment pas cantonné au Raspberry Pi. Il existe des dizaines de distributions pour les ordinateurs de bureau, les portables, les Smartphones et les tablettes (et les supercalculateurs). La plate-forme très populaire de Google nommée Androïde a été développée à partir d'un noyau Linux.

#### **III.3.3 Pins GPIO**

L'une des caractéristiques les plus significative de la carte Raspberry Pi est les pins GPIO **(**General Purpose Input / Ouptut), elle contient 26 pins **(Fig. III.7)**, les gpio sont l'interface matérielle prenant la forme d'un simple pin, grâce a laquelle on peut lire et écrire des informations digitales. Elles sont à usage multiples :

- en entrée numérique tout ou rien, pour détecter un interrupteur par exemple ;
- en sortie numérique tout ou rien, pour activer un relais par exemple ;
- en sortie numérique PWM, pour contrôler la puissance moyenne d'une LED par exemple ;
- en protocole I2C, d'échanger avec une ou plusieurs puces ;
- en protocole SPI, idem ;

en protocole UART, d'échanger avec une seule puce (ou un PC).

D'autres usages sont possibles (audio PCM, vidéo sur les connecteurs DSI, CSI et RS232)

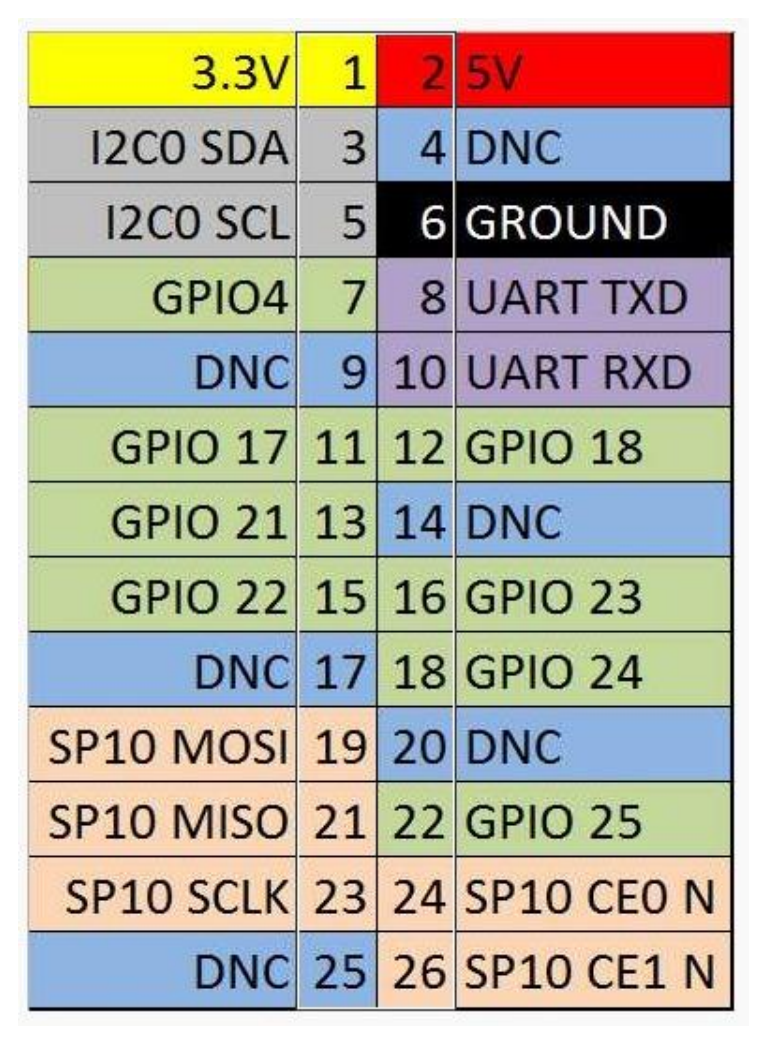

**Figure III.7 : Vue des pins GPIO de la carte Raspberry Pi**

#### **III.4 Ports de communication**

#### **III.4.1 Port série**

Pour la transmission des données le DataTaker DT50 est muni d'un port série RS232 **(Fig. III.8)** qui est une norme standardisant un port de communication de type série. Disponible sur presque tous les PC, il est communément appelé le « port série ». Sur le système d'exploitation MS-DOS qui équipait les PC, les ports RS-232 étaient désignés par les noms COM1, COM2, etc. Cela leur a aussi valu le surnom de « ports COM », encore utilisé de nos jours [III.7]. Il est fréquemment utilisé dans l'industrie pour connecter différents appareils électroniques (automate, appareil de mesure, etc...).

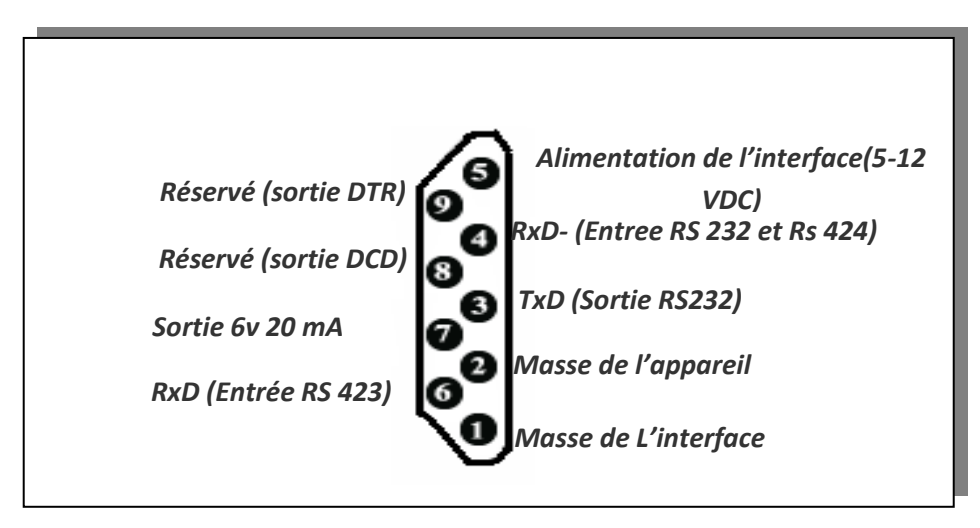

**Figure. III.8 : Le Port RS232**

Ce port peut se présenter sous la forme d'un connecteur 9 ou 25 broches (le nom du connecteur est DB-9 ou DB-25 suivant le nombre de broches). Seule la version 25 broches est vraiment standardisée, la 9 broches est une adaptation d'IBM lors de la création du PC. La transmission des éléments d'information (ou bit) s'effectue bit par bit, de manière séquentielle.

#### **III.4.2 Port GPIB**

Le port GPIB **(Fig. III.9)** est Développé à l'origine par HP en 1965 pour communiquer avec ses instruments (sous le nom HPIB), ce bus fut par la suite adopté par plusieurs fabricants. Plusieurs normes se sont succédé [III.8]:

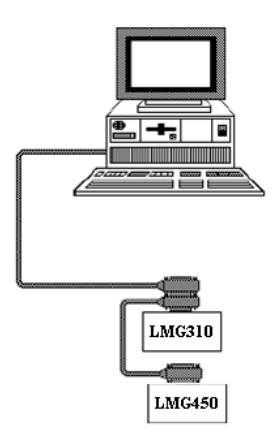

**Figure. III.9 : Le Port GPIB**

- IEEE-488.1 : Datant de 1978, cette première norme fixe uniquement les contraintes mécaniques et électriques du bus. Le protocole de communication reste non-défini.
- IEEE-488.2 : Datant de 1987, cette norme précise certaines règles du protocole de communication, le format des données échangées avec les instruments, la gestion des erreurs, et un petit nombre de messages qui doivent être compris par tous les instruments (ceux commençant par le caractère \*).

On utilise souvent le mot GPIB pour tout désigner : bus GPIB, câble GPIB, port GPIB, communication GPIB, instrument GPIB. Pour la communication, il faut par contre vérifier quelle est la norme et le protocole exact que vérifie l'instrument (IEEE-488.1, IEEE-488. 2), car cela influence fortement la manière de la programmer et les fonctions SCPI (Standard Commands for Programmable Instruments) à utiliser, on peut contrôler 15 instruments GPIB par un ordinateur en même temps.

#### **III.5 Chaine de mesure**

La **figure III.10** montre l'architecture électrique et informationnelle du système, Le LMG 310 fait les mesures des paramètres du courant continue fournie par le générateur et les paramètres du courant alternatif issu du convertisseur NEG 1600, qui va les injecter dans le réseau électrique. Le deuxième analyseur LMG 450 sa tache consiste à mesurer la consommation des charges (machine à laver, réfrigérateur, TV, …). Les données sont acquises par le PC via les ports de communication GPIB. Les deux capteurs de température et le capteur de rayonnement (pyranometre) sont raccordés à l'unité d'acquisition Datataker DT50, la connexion entre le PC et le Datataker DT 50 via le port RS232, permet l'acquisition de trois paramètres  $(T_G, Ta$  et Ray).

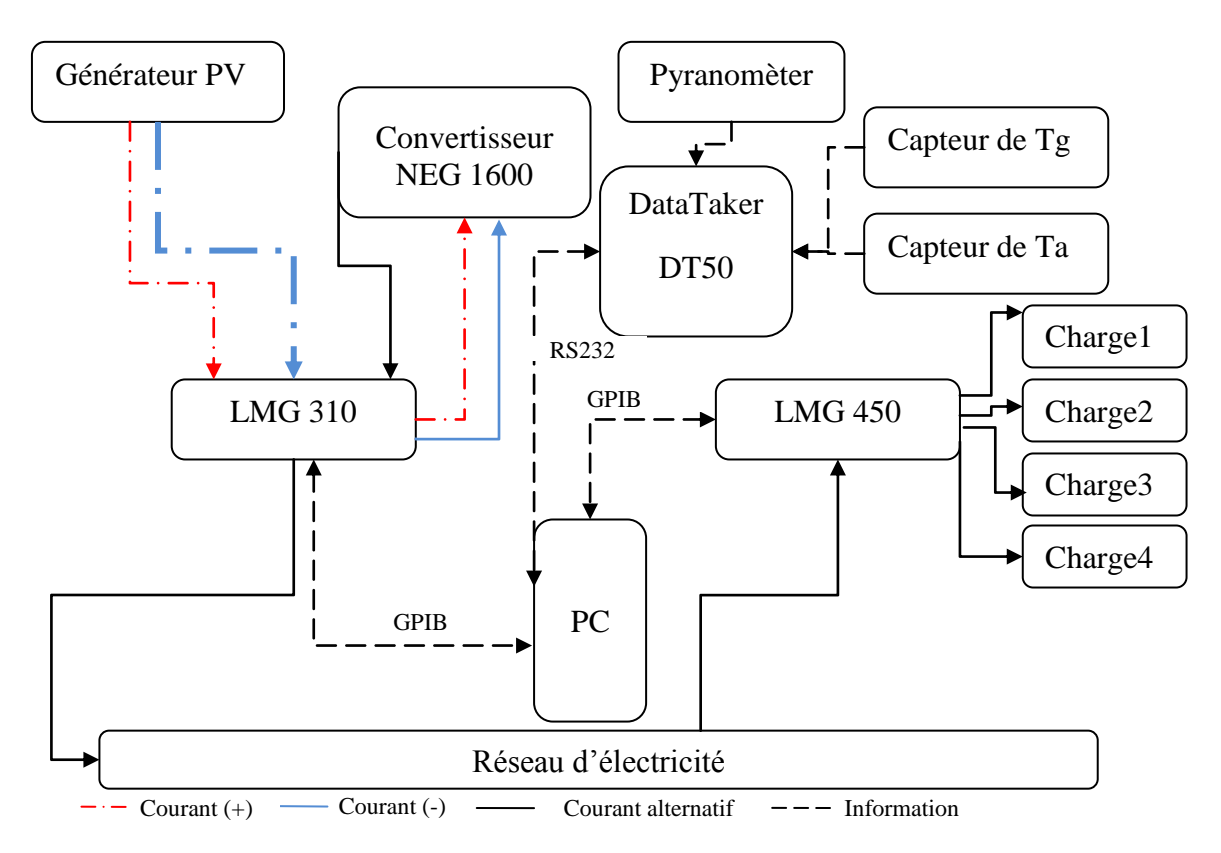

**Figure III.10 : Schéma de la chaine de mesure**

# **Chapitre IV Elaboration d'une interface de monitoring d'un système photovoltaïque connecté au réseau**

# **IV Elaboration d'une interface de monitoring d'un système photovoltaïque connecté au réseau**

#### **IV.1 Description du système utilisé**

Le système existant au laboratoire d'énergie solaire est constitué de plusieurs éléments **(Fig. IV.1)**, un générateur photovoltaïque de 40 modules de type (PHOTOWATT PW-P 400) à base de silicium monocristallin branchés en combinaison série-parallèle (5 en série et le tout en parallèle), sa puissance nominale est 1.6 kWc pour un éclairement de 1000W/m² et une température de 25°C. Le raccordement des modules a été fait selon l'étude de dimensionnement du convertisseur NEG 1600 [IV.1].

L'onduleur de type NEG 1600 convertit le courant continu fournie par le générateur en courant alternatif. Il est caractérisé par une puissance maximale de 1600 W DC, une plage de voltage d'entrée entre 54-95V et un courant maximal d'entrée de 28 A, notre convertisseur doit générer à la sortie, une tension alternative (220-230V/50Hz) et un courant de 6.3A, avec une puissance 1450W [IV.2].

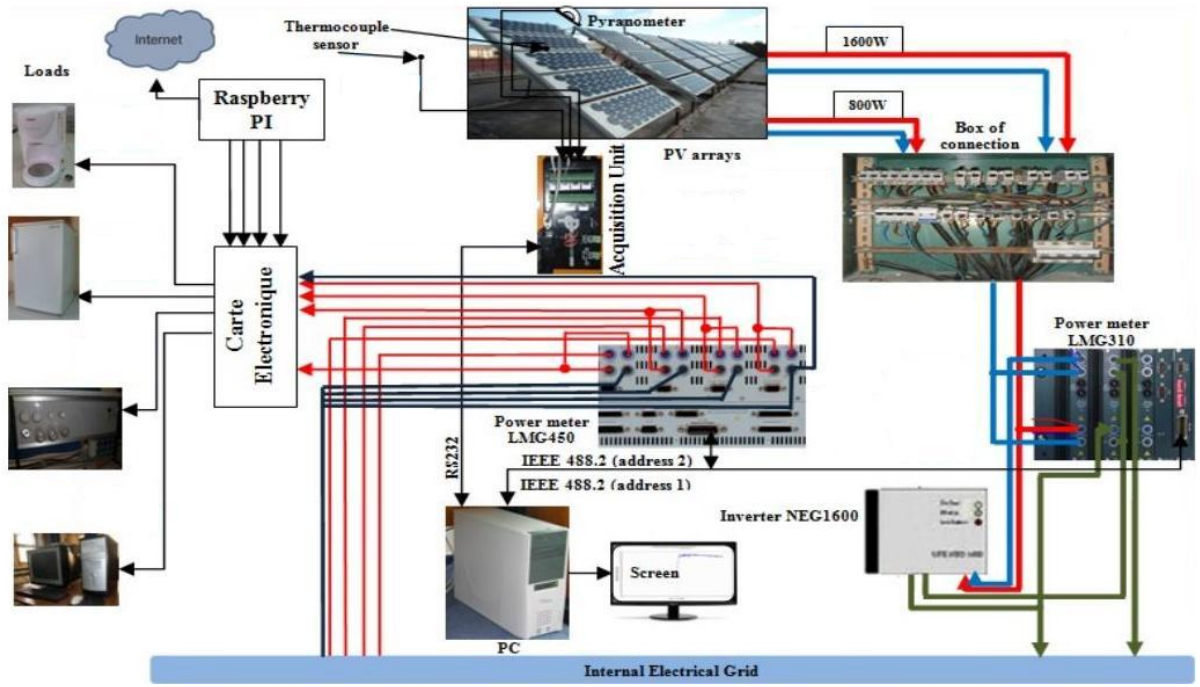

**Figure. IV.1 : Diagramme synoptique du système existant au laboratoire d'énergie solaire**

Le système de mesure est basé sur deux analyseurs d'énergie (LMG310 et LMG450) de la société ZES ZEEMER capables de mesurer d'une manière précise les paramètres soit continu ou alternatif (énergie, puissance, courant, tension, etc.). Ils ont connecté avec PC (MDX 1986)

via les ports GPIB, ainsi qu'une unité d'acquisition de données (DataTaker DT50) qui a pour objectif de relever les températures de générateur  $(T_G)$ , la température ambiante et  $(T_a)$  et l'intensité de l'éclairement (Ry), elle est connectée au PC via le port RS232. Une carte de contrôle (Raspnerry Pi type B) a été installé pour la gestion des charges électriques à mesurer, l'envoi des commandes ON/OFF au système des charges est réalisé à l'aide de l'internet.

#### **IV.1.1 caractéristiques du générateur photovoltaïque**

Durant la journée de 09.11.12 nous avons effectué des tests et des mesures pour relever les caractéristiques I-V et P-V du générateur **(Fig. IV.2, IV.3)**, l'éclairement vairé de 100 à 900W/m² et la température du générateur photovoltaïque de 14 à 36°C [IV.3].

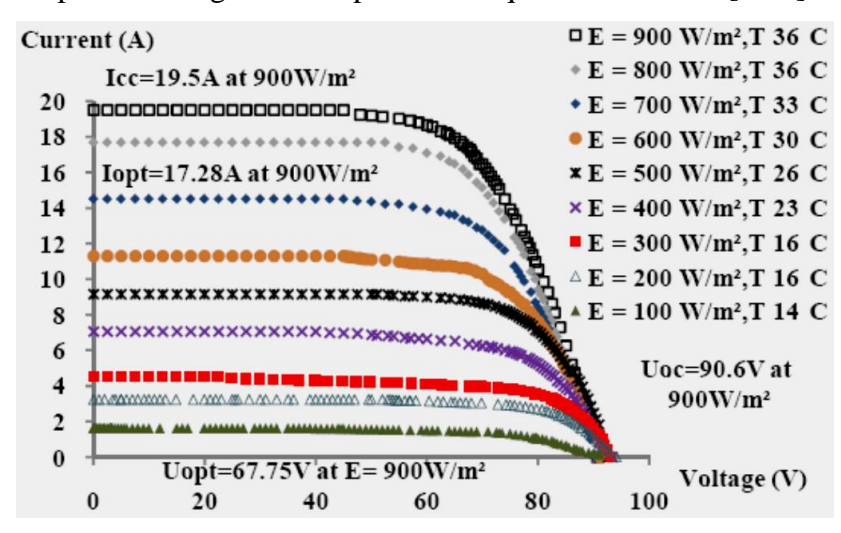

**Figure IV.2 : Caractéristiques du générateur I-V**

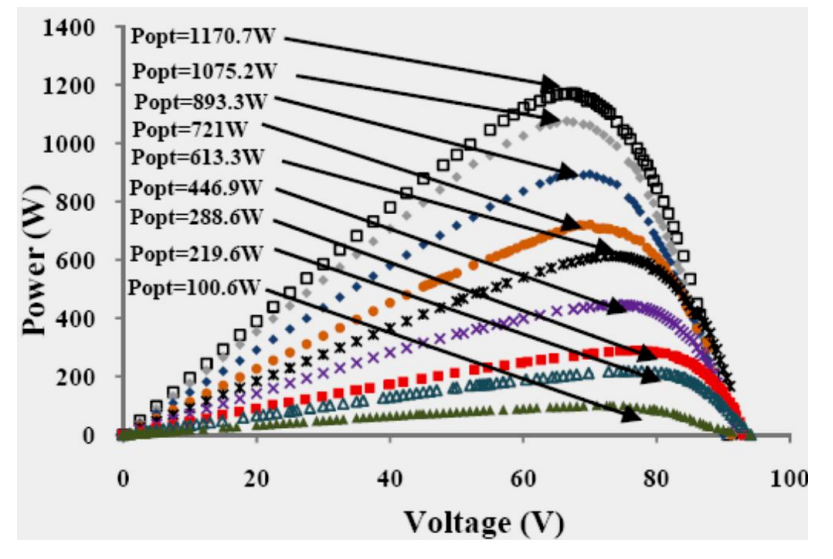

**Figure IV.3 : Caractéristiques P-V du générateur**

#### **IV.1.2 Charges électriques du système**

Les charges électriques utilisées dans cette expérience (**Tab. IV.1**) communément utilisé dans une maison individuel (réfrigérateur, machine à laver, des lampes, PC…), l'énergie totale consommée pendant une journée par le système charges est **8.0895kWh/J**, le tableau cidessous montre les caractéristiques de chaque charge. L'énergie réelle consommée par chaque charger est visualisée sur le site web via l'intermédiaire LMG450.

Dans un Smart House, la gestion des appareils éclectique se fait par l'intermédiaire d'un Butler, le principe de base de cet instrument est de mesurer l'état ou les paramètres électriques d'une charge et les envoyer à l'utilisateur (site web client), ainsi l'utilisateur peut envoyer des instructions de contrôle pour mettre les charges en état off ou on, autre fonction nécessaire, est l'affichage lumineux qui varié en fonction de la consommation des appareils (énergie consommée et les coûts de cette consommation), ainsi que le fournisseur de l'énergie a la possibilité de contrôler les charges de ces clients respectant certain règles.

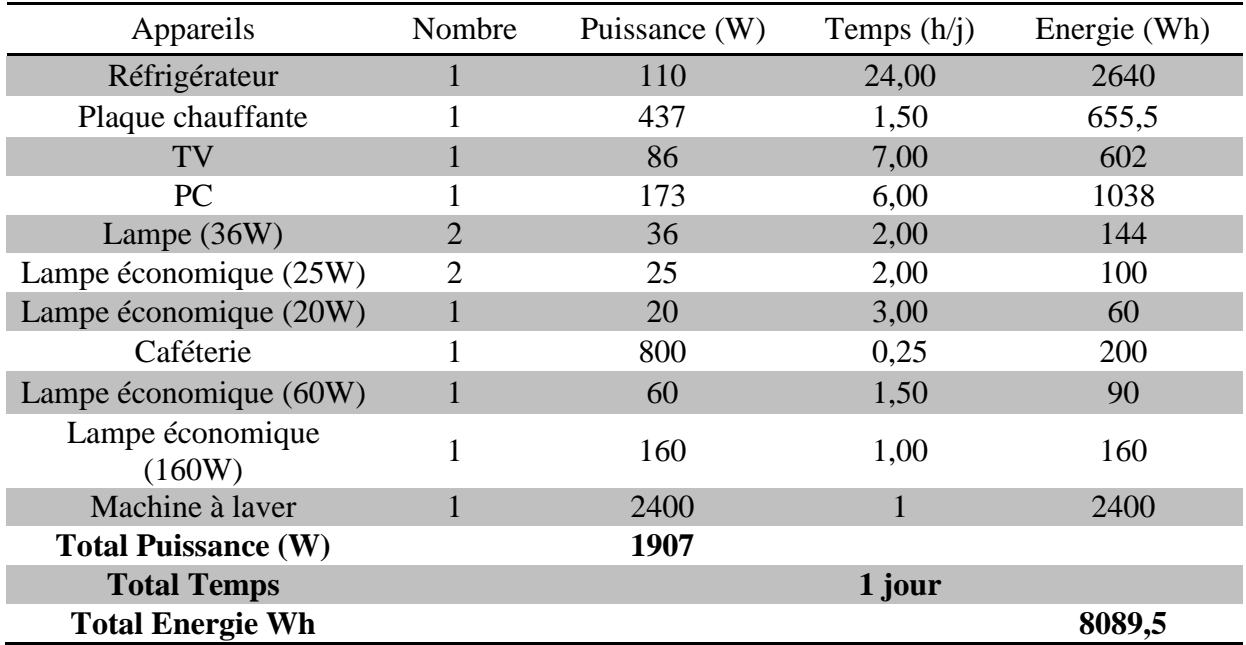

#### **Tab. IV.1 : Fiche technique des charges utilisées**

Dans notre cas on a utilisé la carte Raspberry pi comme un moyen pour le contrôle de charges. La figure ci-dessous montre le principe de fonctionnement du système de contrôle de charges.

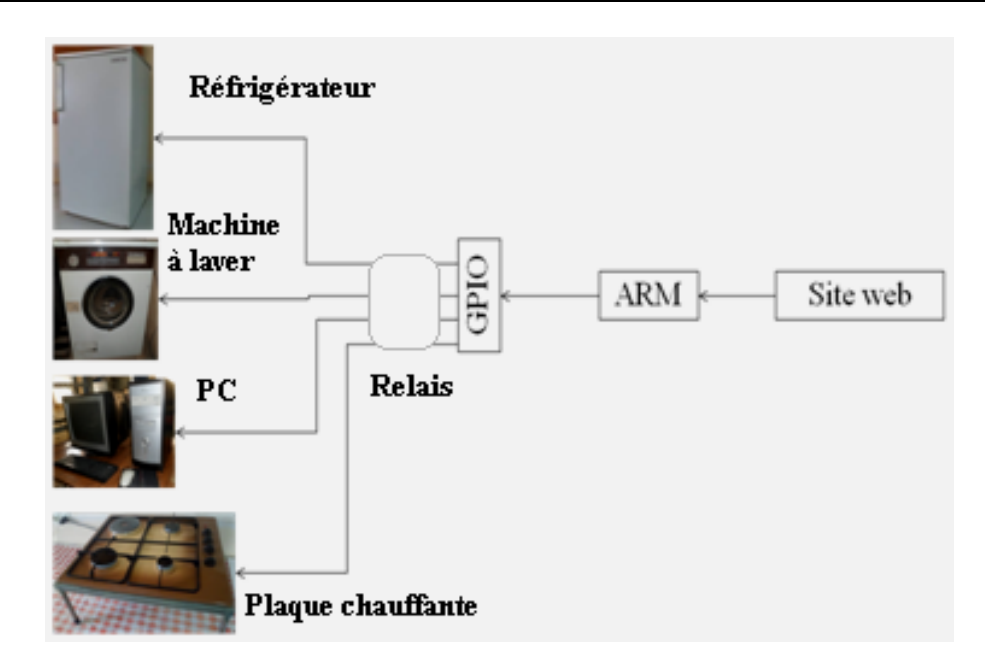

**Figure. IV.4 : Architecture du système de contrôle des charges**

#### **IV.2 logiciel utilisé par l'interface**

Le programme réalisé en Visual Basic 5 pour l'acquisition, le traitement et l'enregistrement de données du système en temps réel **(Fig. IV.5)**. Le temps d'acquisition de donnée à été fixé à 30 seconds à l'aide d'un composant 'Timer'.

En effet, l'interface graphique illustre les principaux paramètres du générateur photovoltaïque, les charges électriques et les paramètres du réseau, énergies (active, réactive et apparente), courants et tensions (DC et AC), fréquence, etc. Les Valeurs de températures du générateur  $(T_G)$  et la température ambiante (Ta) sont affiché Ainsi que le rayonnement solaire (Ray). L'acquisition de données se fait en cliquant sur le bouton Read ce qui permet l'affichage de touts les paramètres en même temps, Pour enregistrer les données pendant l'acquisition, une base de données a été élaborée sous MS Access.

Parmi les fonctionnalités du programme réalisé en Visuel Basic 5 L'enregistrement de touts les paramètres dans une base de données MS Access (DATA) (**Fig. IV.6 et IV.7**), elle est constitué d'une table (pvt) qui contient tous les champs des données affichées. La base de données est l'intermédiaire entre l'application et le site web développé pour la gestion de la consommation des charges électrique par internet. Pour plus de sécurité nous avons protégé la base par un mot de passe.

Chapitre IV Elaboration d'une interface de monitoring d'un système photovoltaïque connecté au réseau

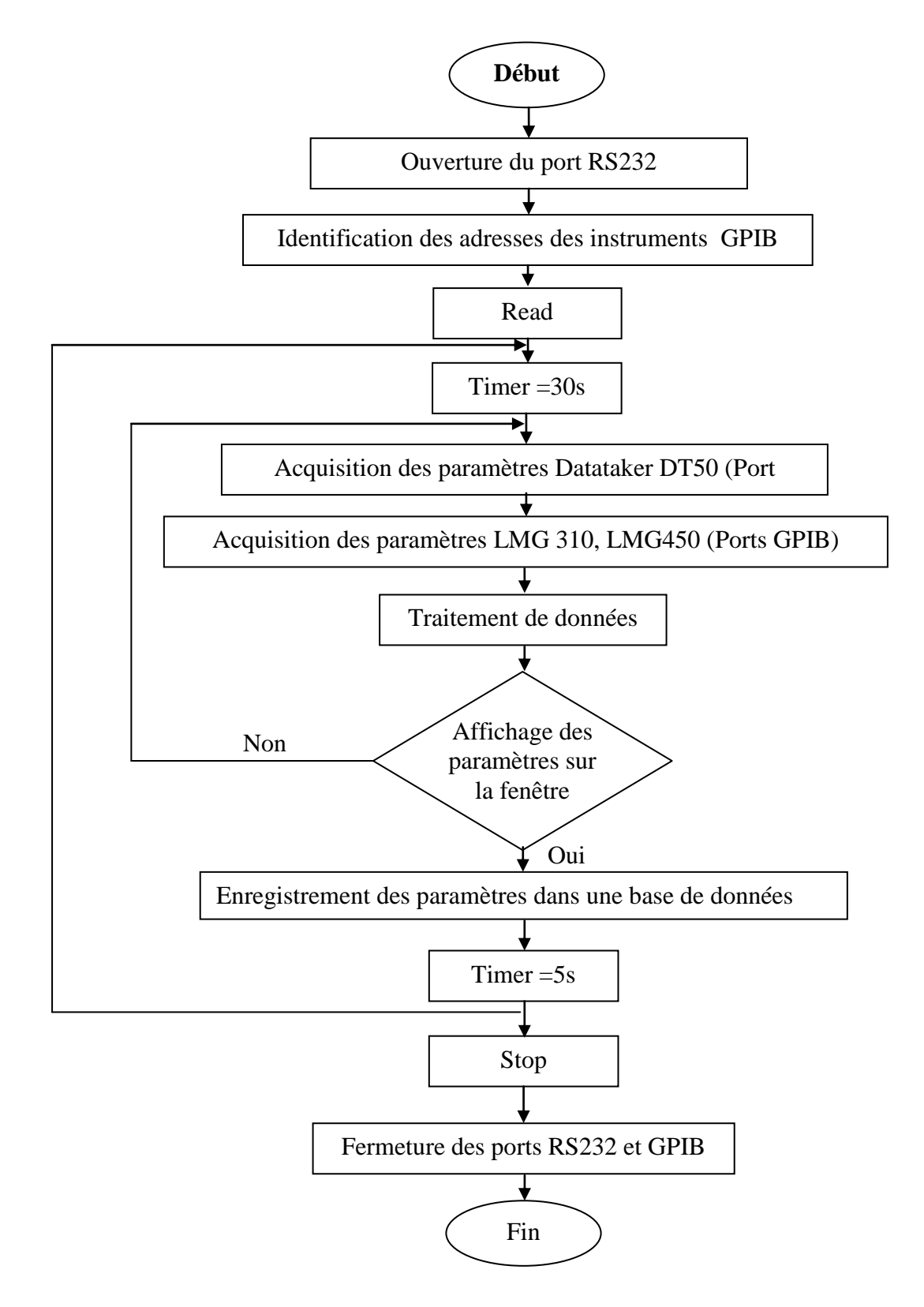

**Figure. IV.5 : Diagramme présentant les étapes de l'application**

#### Chapitre IV Elaboration d'une interface de monitoring d'un système photovoltaïque connecté au réseau

| PV array 1.6kW        |          | Inverter NEG 1600     |         | <b>Energy Home Appliances</b> |                                         |               |                                 |                                                                   |  |  |
|-----------------------|----------|-----------------------|---------|-------------------------------|-----------------------------------------|---------------|---------------------------------|-------------------------------------------------------------------|--|--|
| <b>Active energy</b>  | 803.13   | <b>Active energy</b>  | 703.34  |                               |                                         |               |                                 |                                                                   |  |  |
| Reactive energy       | 8.5547   | Reactive energy       | 228.31  |                               | Cafétiere                               | Réfrigérateur | <b>Lampes</b>                   | PC                                                                |  |  |
| Apparent energy       | 803.17   | Apparent energy       | 739.47  | Active energy                 | 240.67                                  | 1279.1        | 64.086                          | 203.27                                                            |  |  |
| <b>Active Power</b>   | 287.33   | <b>Active Power</b>   | 255.04  | Reactive energy 10.758        |                                         | 1818.5        | 348.4                           | 122.16                                                            |  |  |
| <b>Reactive Power</b> | 2.707    | <b>Reactive Power</b> | 76.514  | Apparent energy 244.44        |                                         | 2225.3        | 359.06                          | 259.72                                                            |  |  |
| <b>Apparent Power</b> | 287.34   | <b>Apparent Power</b> | 266.27  | <b>Active Power</b>           | 777.29                                  | 105.58        | 51.678                          | 18.057                                                            |  |  |
|                       |          |                       |         | <b>Reactive Power</b>         | 777.29                                  | 105.58        | 51.678                          | 18.057                                                            |  |  |
| <b>DC</b> Current     | 3.8459   | <b>DC</b> Current     | 0.01991 | Apparent Power 777.3          |                                         | 173.56        | 91.155                          | 40.016                                                            |  |  |
| <b>AC</b> Current     | 0.013741 | <b>AC</b> Current     | 1.1454  | <b>AC</b> Current             | 3.3611                                  | 0.74987       | 0.39347                         | 0.17276                                                           |  |  |
|                       |          |                       |         | <b>AC Voltage</b>             | 231.26                                  | 231.44        | 231.4                           | 231.51                                                            |  |  |
| DC Voltage            | 74.709   | DC Voltage            | 2.3436  |                               |                                         |               |                                 |                                                                   |  |  |
| <b>AC Voltage</b>     | 0.59457  | <b>AC Voltage</b>     | 232.41  |                               |                                         |               |                                 |                                                                   |  |  |
|                       |          |                       |         |                               | GT<br>40<br>AT<br>35<br>Radiation 236.0 | Heure:        | 02/07/2013<br>Date:<br>10:12:49 |                                                                   |  |  |
|                       |          |                       | Tead    | stop                          |                                         |               |                                 | $  \cdot  $ $\bullet  $ Data1 $\triangleright$   $\triangleright$ |  |  |

**Figure IV.6 : L'interface graphique réalisée en Visuel Basic 5** 

| $\begin{array}{c}  x  \end{array} \rightarrow \begin{array}{c}  x  \end{array} \rightarrow \begin{array}{c}  x  \end{array}$<br>ы<br>$\mathbf{Q}_{\mathbf{B}}$ |                         | Microsoft Access                                                                         |                                                              | Outils de table                                        |                                                         |                                                                    |                                                                                |                                                 |                                                         |                          | $\propto$<br>$\Box$<br>$\odot$                  |
|----------------------------------------------------------------------------------------------------|-------------------------|------------------------------------------------------------------------------------------|--------------------------------------------------------------|--------------------------------------------------------|---------------------------------------------------------|--------------------------------------------------------------------|--------------------------------------------------------------------------------|-------------------------------------------------|---------------------------------------------------------|--------------------------|-------------------------------------------------|
| Accueil<br>Créer<br>¥<br>ia.<br>Affichage<br>Coller<br>Affichages Presse-papiers 5                                                                             | Calibri<br>$A -$        | Données externes<br>$-11$<br>$G$ $I$ $S$ $\equiv$ $\equiv$ $\equiv$<br>冊<br>田-<br>Police | Outils de base de données<br>课 建 M<br>扫扫 *<br>$\overline{u}$ | $\overline{c}$<br>Actualiser<br>tout-<br>Texte enrichi | Feuille de données<br>Nouveau<br><b>Enregistrements</b> | $\Sigma$ Totaux<br>Enregistrer Orthographe<br>X Supprimer - Plus - | $\frac{A}{Z}$<br>$\frac{Z}{A}$<br>Filtrer<br>$\frac{A}{Z}$<br>Trier et filtrer | V,<br>$\mathbb{S}$ =<br>有<br>V<br>du formulaire | Ajuster à la taille Changement<br>de fenêtre<br>Fenêtre | Rechercher<br>Rechercher | ab<br>Sac<br>$\lambda$<br>$\boldsymbol{\times}$ |
| O<br>Avertissement de sécurité Du contenu de la base de données a été désactivé                                                                                |                         |                                                                                          |                                                              | Options                                                |                                                         |                                                                    |                                                                                |                                                 |                                                         |                          |                                                 |
| Tous les objets Access                                                                                                    | $\blacktriangledown$ << |                                                                                          |                                                              |                                                        |                                                         |                                                                    |                                                                                |                                                 |                                                         |                          |                                                 |
| <b>Tables</b>                                                                                                    | 会                       |                                                                                          |                                                              |                                                        |                                                         |                                                                    |                                                                                |                                                 |                                                         |                          |                                                 |
| D pvt                                                                                                    |                         | <b>国</b> pvt                                                                             |                                                              |                                                        |                                                         |                                                                    |                                                                                |                                                 |                                                         |                          | $\mathbf{x}$<br>$\equiv$                        |
|                                                                                                    |                         | EAC1                                                                                     | ERE1<br>$\overline{\phantom{a}}$                             | EAP1<br>$\check{\phantom{a}}$                          | EAC <sub>2</sub><br>$\star$                             | ERE2<br>$\ddot{}$<br>٠                                             | EAP <sub>2</sub><br>٠                                                          | <b>TEMPG</b><br>$\star$                         | <b>TEMPA</b><br>$\checkmark$                            | DATE                     | $\vert A$<br>$\overline{\phantom{a}}$           |
|                                                                                                    |                         | 1.3115                                                                                   | 0.023999                                                     | 1.3117                                                 | 0.82511                                                 | 1.5422                                                             | 1.749                                                                          | 30                                              | 30                                                      | 16/06/2013               | 8:5                                             |
|                                                                                                    |                         | 1.5692                                                                                   | 0.028602                                                     | 1.5694                                                 | 0.98863                                                 | 1.843                                                              | 2.0914                                                                         | 30                                              | 30                                                      | 16/06/2013               | 7:0                                             |
|                                                                                                    |                         | 1.8272                                                                                   | 0.033177                                                     | 1.8275                                                 | 1.152                                                   | 2.1438                                                             | 2.4337                                                                         | 30                                              | 30                                                      | 16/06/2013               | 7:0                                             |
|                                                                                                    |                         | 2.3458                                                                                   | 0.042232                                                     | 2.3461                                                 | 1.4805                                                  | 2.7468                                                             | 3.1204                                                                         | 30                                              | 30                                                      | 16/06/2013               | 7:1                                             |
|                                                                                                    |                         | 2.6058                                                                                   | 0.046715                                                     | 2.6062                                                 | 1.6468                                                  | 3.0491                                                             | 3.4654                                                                         | 30                                              | 30                                                      | 16/06/2013               | 7:1                                             |
|                                                                                                    |                         | 2.866                                                                                    | 0.051153                                                     | 2.8664                                                 | 1.8119                                                  | 3.3507                                                             | 3.8092                                                                         | 30                                              | 30                                                      | 16/06/2013               | 7:1                                             |
|                                                                                                    |                         | 3.1266                                                                                   | 0.055564                                                     | 3.1271                                                 | 1.9773                                                  | 3.6526                                                             | 4.1534                                                                         | 30                                              | 30                                                      | 16/06/2013               | 7:1                                             |
|                                                                                                    |                         | 3.6497                                                                                   | 0.064296                                                     | 3.6503                                                 | 2.3101                                                  | 4.2559                                                             | 4.8424                                                                         | 30                                              | 30                                                      | 16/06/2013               | 7:1                                             |
|                                                                                                    |                         | 3.9122                                                                                   | 0.068611                                                     | 3.9128                                                 | 2.4778                                                  | 4.558                                                              | 5.188                                                                          | 30                                              | 30                                                      | 16/06/2013               | 7:1                                             |
|                                                                                                    |                         | 4.1748                                                                                   | 0.072894                                                     | 4.1754                                                 | 2.6452                                                  | 4.8603                                                             | 5.5335                                                                         | 30                                              | 30                                                      | 16/06/2013               | 7:1                                             |
|                                                                                                    |                         | 4.4377                                                                                   | 0.077143                                                     | 4.4384                                                 | 2.8144                                                  | 5.1629                                                             | 5.8802                                                                         | 30                                              | 30                                                      | 16/06/2013               | 7:1                                             |
|                                                                                                    |                         | 4.9656                                                                                   | 0.08557                                                      | 4.9663                                                 | 3.1532                                                  | 5.7667                                                             | 6.5724                                                                         | 30                                              | 30                                                      | 16/06/2013               | 7:1                                             |
|                                                                                                    |                         | 5.2302                                                                                   | 0.089751                                                     | 5.231                                                  | 3.3233                                                  | 6.0682                                                             | 6.9186                                                                         | 30                                              | 30                                                      | 16/06/2013               | 7:1                                             |
|                                                                                                    |                         | 5.4953                                                                                   | 0.093908                                                     | 5.4961                                                 | 3.4939                                                  | 6.3699                                                             | 7.2652                                                                         | 30                                              | 30                                                      | 16/06/2013               | 7:1                                             |
|                                                                                                    |                         | 5.7609                                                                                   | 0.098036                                                     | 5.7618                                                 | 3.6656                                                  | 6.6715                                                             | 7.6122                                                                         | 30                                              | 30                                                      | 16/06/2013               | 7:1                                             |
|                                                                                                    |                         | 6.2936                                                                                   | 0.10622                                                      | 6.2945                                                 | 4.0102                                                  | 7.2751                                                             | 8.3071                                                                         | 30                                              | 30                                                      | 16/06/2013               | 7:1                                             |
|                                                                                                    |                         | 6.5606                                                                                   | 0.11028                                                      | 6.5615                                                 | 4.183                                                   | 7.5768                                                             | 8.6547                                                                         | 30                                              | 30                                                      | 16/06/2013               | 7:1                                             |
|                                                                                                    |                         | 6.8278                                                                                   | 0.11432                                                      | 6.8287                                                 | 4.3553                                                  | 7.8787                                                             | 9.0024                                                                         | 30                                              | 30                                                      | 16/06/2013               | 7:1                                             |
|                                                                                                    |                         | 7.0957                                                                                   | 0.11833                                                      | 7.0967                                                 | 4.5296                                                  | 8.1808                                                             | 9.3511                                                                         | 30                                              | 30                                                      | 16/06/2013               | 7:1                                             |
|                                                                                                    |                         | 7.6326                                                                                   | 0.1263                                                       | 7.6337                                                 | 4.8779                                                  | 8.7843                                                             | 10.048                                                                         | 30                                              | 30                                                      | 16/06/2013               | 7:1                                             |
|                                                                                                    |                         | 7.9016                                                                                   | 0.13026                                                      | 7.9027                                                 | 5.0533                                                  | 9.0857                                                             | 10.396                                                                         | 30                                              | 30                                                      | 16/06/2013               | 7:1                                             |
|                                                                                                    |                         | 8.1713                                                                                   | 0.13421                                                      | 8.1724                                                 | 5.2296                                                  | 9.3874                                                             | 10.746                                                                         | 30                                              | 30                                                      | 16/06/2013               | 7:1                                             |
|                                                                                                    |                         | 8.4416                                                                                   | 0.13815                                                      | 8.4427                                                 | 5.4064                                                  | 9.6892                                                             | 11.095                                                                         | 30                                              | 30                                                      | 16/06/2013               | 7:1                                             |
|                                                                                                    |                         | 8.7122                                                                                   | 0.14207                                                      | 8.7133                                                 | 5.5836                                                  | 9.9909                                                             | 11.445                                                                         | 30                                              | 30                                                      | 16/06/2013               | 7:1                                             |
|                                                                                                    |                         | 8.9831                                                                                   | 0.14597                                                      | 8.9843                                                 | 5.7615                                                  | 10.292                                                             | 11.795                                                                         | 30                                              | 30                                                      | 16/06/2013               | 7:1                                             |
|                                                                                                    |                         | Enr: 14   1 sur 810                                                                      | $+$ $+$                                                      | <b>K</b> Aucun filtre                                  | Rechercher                                              | $\mathbf{H}$<br>4.                                                 |                                                                                |                                                 |                                                         |                          | Þ                                               |
|                                                                                                    |                         |                                                                                          |                                                              |                                                        |                                                         |                                                                    |                                                                                |                                                 |                                                         |                          |                                                 |
| Mode Feuille de données                                                                                                    |                         |                                                                                          |                                                              |                                                        |                                                         |                                                                    |                                                                                |                                                 |                                                         | Verr. num.               | 回出出区                                            |
| <b>H</b> démarrer                                                                                                    | ca dt                   |                                                                                          | <b>Pa</b> bd                                                 |                                                        | Microsoft Access - da.                                  |                                                                    |                                                                                |                                                 |                                                         | <b>FR</b>                | 6 日 16:50                                       |

**Figure. IV.7 : Base de données crée en MS Access**

# **Chapitre V**

# **Elaboration du Site web du système**

# **V Site web du système**

#### **V.1 Système et approche de management**

Le site web développé pour la gestion du système est organisé selon deux grandes rubriques **(Fig. V.1)**. L'utilisateur du site web aura accès au monitoring du système pour consulter les différents paramètres électriques de l'installation. Celle-ci comporte le système photovoltaïque à injection dans le réseau, ainsi qu'un système de contrôle des charges installé pour déterminer la consommation réelle de chaque appareil. La commande des charges de l'utilisateur se fait par l'intermédiaire d'un autre site web réalisé sous système d'exploitation Raspbian, qui est installé dans une carte mémoire de la carte Raspberry Pi.

Les étapes de réalisation de ce travail sont :

- La conception et le développement d'un site web dynamique pour le Monitoring du système en temps réel;
- La réalisation d'un site web de la carte Raspberry Pi pour contrôler la consommation électrique d'une maison intelligente.

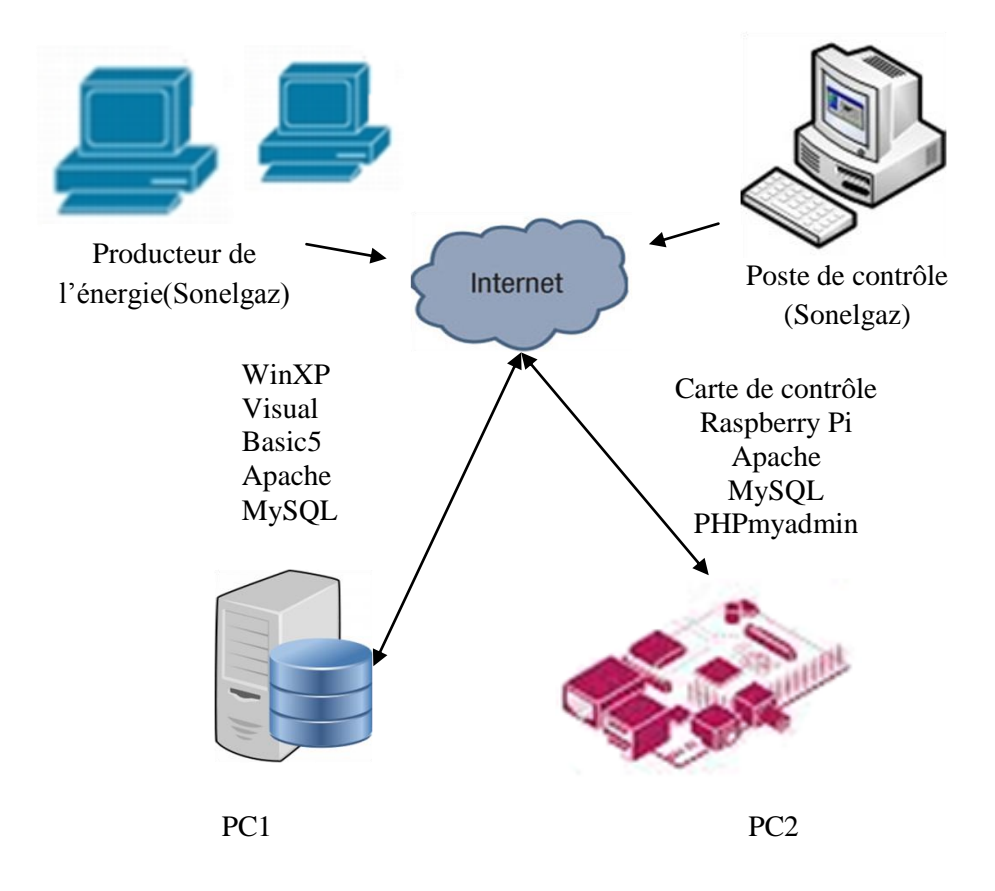

**Figure. V.1 : Architecture du site Web du système de management**

#### **V.2 Site web de contrôle des charges**

La **figure V.2** illustre le site web pour la gestion des charges, il est destinée pour contrôler l'état (**on/off**) des charges utilisant la carte Raspberry Pi via l'intermédiaires des pins gpoi et les relais électriques. Son élaboration nécessite plusieurs software (Le server web Apache, PHP5, MySQL Server, phpMyAdmin). Les charge sont identifiées sur le site à l'aide de LED pour faciliter la lecture de l'état de chaque charge, si la LED est verte donc la charge est en marche, si elle est rouge, la charge est en arrêt. Autres options comme les buttons de commande (**on/off**) ou le client peut cliquer l'un de bottons pour modifier l'état de la charge. Une option de sécurité a été implantée, l'accès au site web nécessite un nom d'utilisateur et un mot de passe. Il faut notre que, les pins dans l'état initiale est 0 sauf le pin numéro 4 a été configurer dans l'état initiale est 1 par ce que il représente l'état du réfrigérateur, donc le réfrigérateur par défaut est en marche.

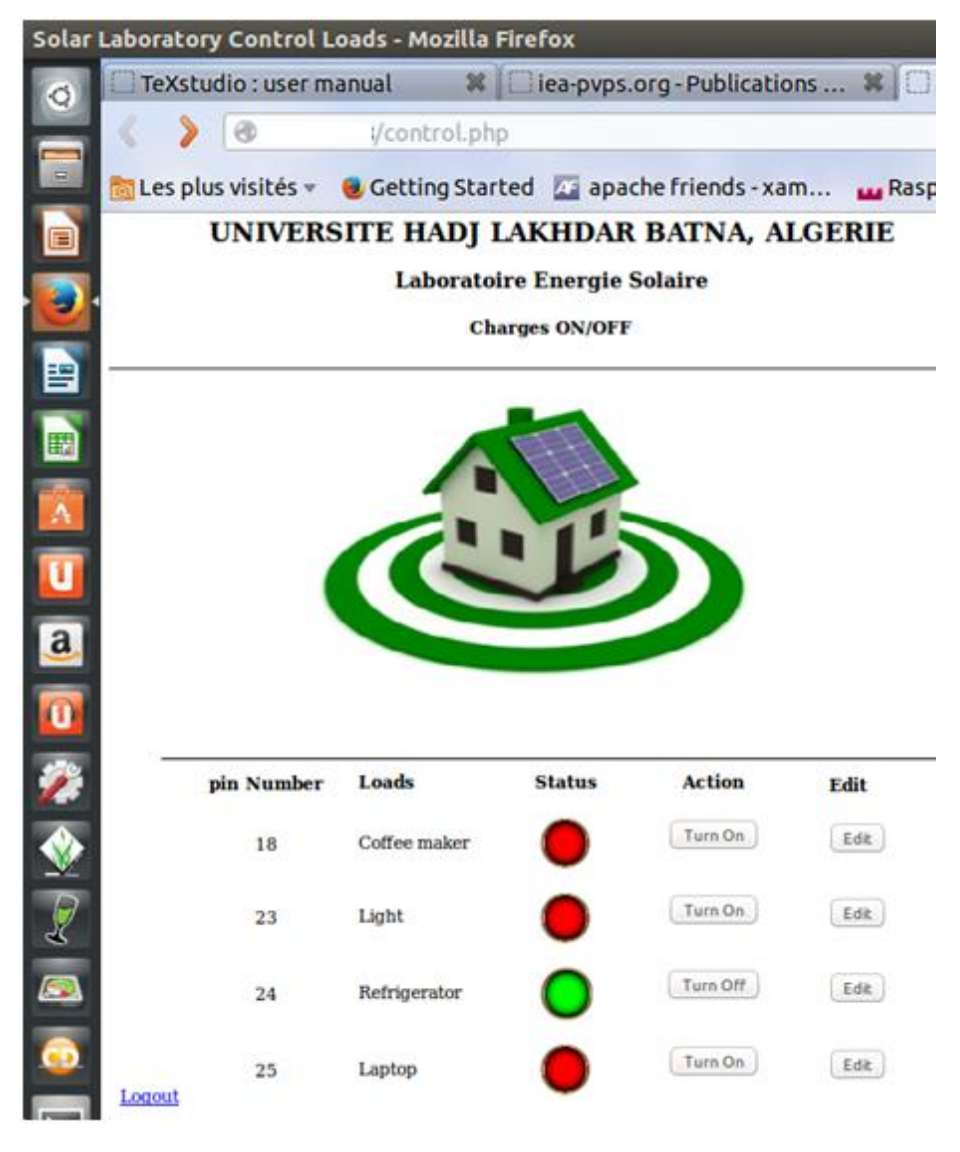

**Figure. V.2 : Site web de contrôle des charges**

Autres possibilités pour contrôler le système charges via le téléphone mobile. L'utilisateur a la possibilité de commander ses charges à travers le Protocol Wifi mobile, pour cela, il doit connaitre le nom de l'utilisateur ainsi que le mot de passe sont. La figure suivante montre le teste réalisé à l'extérieur du laboratoire (**Fig. V.3**).

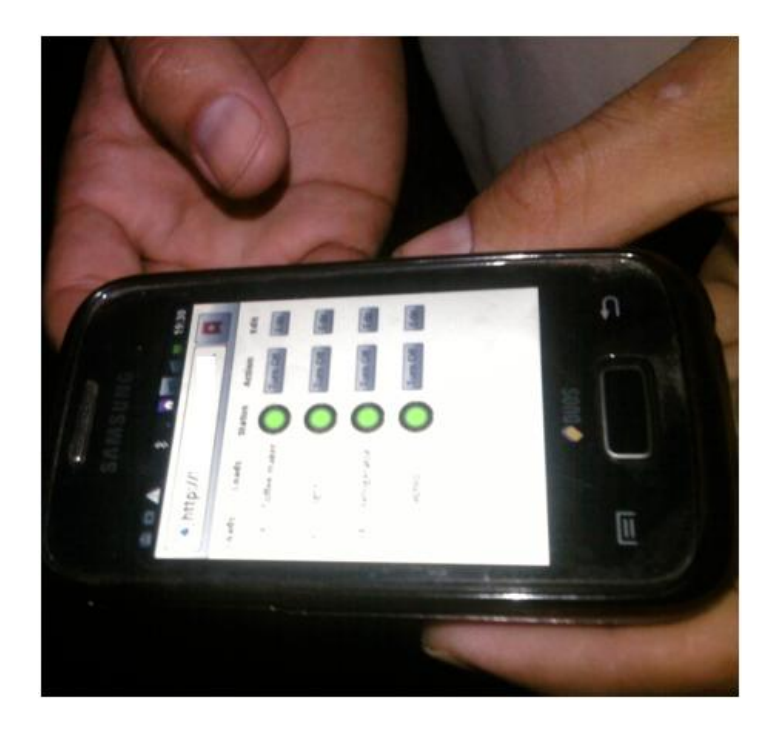

**Figure V.3 : Vue de teste de commande de charges via un téléphone mobile** 

#### **V.2.1 Principe de fonctionnement sur site web**

Le temps de lecture des pins gpio est définit par l'utilisateur via le programme GPIOServer.sh, l'exécution de ce programme est faite après l'accès à la carte Raspberry Pi via un autre PC Linux, l'accès à la carte nécessite un server ssh, on tapant la commande suivante dans un terminal **(Fig. V.4)**:

#### *Nom utilisateur PC linux\$ ssh pi@adresse ip de la carte Raspberry Pi*

L'exécution d'un programme dans un système linux s'effectue en mode super utilisateur donc, il suffit de taper la commande suivante :

*Nom utilisateur Raspberry Pi\$ sudo –i*

Et d'exécuter le programme GPIOServer.sh via la commande ci-dessous :

#### *Nom utilisateur Raspberry Pi# ./GPIOServer.sh*

L'exécution de programme nécessite un temps d'attente ou le temps de lecture des pins gpio, dans notre cas on a sélectionné 5 seconds. Pour quitter le programme il faut appuyer sur le boutons « ctr et c » du clavier et de taper la commande *exit* pour quitter le terminal Linux.

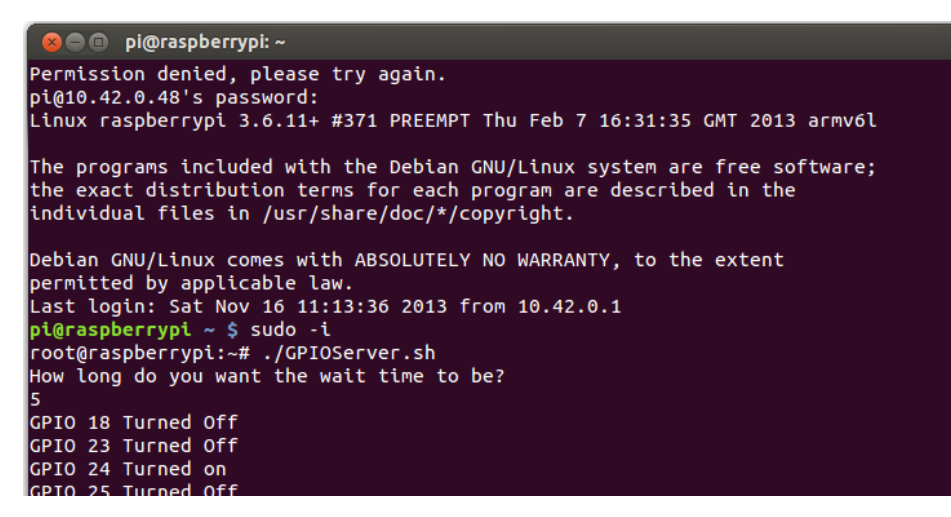

**Figure V.4 : L'exécution du programme GPIOServer.sh dans un terminal Linux**

#### **V.2.2 Base de données pins gpio**

La base de donnée dans MySQL contient tous les pins de 1 à 26 avec leur nom et adresse **(Fig. V.5)**, elle très utile par ce que l'utilisateur va appeler les champs (pinDescription, pinDirection, pinStatus et users ) avec l'utilisation des fonctions MySQL, le champs PinDescription contient le nom de la charge à utiliser, le pinDirection contient les numéros de chaque pin, pinStatus contient les états 1 ou 0 de pin et finalement le champs users contient des informations concernant l'utilisateur de la table.

Cette base de données a été crée via l'éditeur phpMyAdmin des bases de données MySQL ; phpMyAdmin est un outil informatique très populaire dans la gestion des bases de données pour les applications web, notre base de donnée a besoin d'un utilisateur avec un mot de passe, l'utilisation de phpMyAdmin offre la possibilité aux utilisateurs de créer des tables avec un mot de passe, ainsi qu'un nom d'utilisateur.

| localhost <b>D</b> gpio                                                          |               |  |                         |  |         |  |  |                   |  |                                                                           |
|----------------------------------------------------------------------------------|---------------|--|-------------------------|--|---------|--|--|-------------------|--|---------------------------------------------------------------------------|
| <b>Structure</b>                                                                 |               |  | $\Box$ SQL & Rechercher |  | Requête |  |  | <b>B</b> Exporter |  | Importer                                                                  |
| Table                                                                            | <b>Action</b> |  |                         |  |         |  |  |                   |  |                                                                           |
| pinDescription E Afficher Fistructure & Rechercher Filmserer U Vider O Supprimer |               |  |                         |  |         |  |  |                   |  |                                                                           |
| pinDirection                                                                     |               |  |                         |  |         |  |  |                   |  | <b>E Afficher M</b> Structure → Rechercher Ti Insérer i Vider ● Supprimer |
| pinStatus                                                                        |               |  |                         |  |         |  |  |                   |  | 圃 Afficher M Structure → Rechercher N insérer il Vider ● Supprimer        |
| users                                                                            |               |  |                         |  |         |  |  |                   |  | <b>■ Afficher M Structure → Rechercher M</b> Insérer i Vider ● Supprimer  |
| 4 tables                                                                         | <b>Somme</b>  |  |                         |  |         |  |  |                   |  |                                                                           |

**Figure V.5 : Vue de la structure de la base de données** 

## **V.3 site web du système**

Le site web est réalisé sous Windows XP, sa conception nécessite des logiciels et un server web, les logiciels utilisés sont :

- PHP5, liaison avec Visual Basic, pour la conception de graphes;
- Dreamweaver, pour le désigne du site web.
- MS Access : pour la gestion de la base de données du système
- Appache 2 : un outil puissant pour les servers web.

La conception du site a été réalisée sous forme d'onglets (Accueil, Générateur PV, Réseau, Consommation et paramètres climatiques), cette conception offre l'avantage de réduire le nombre de pages web dans le répertoire racine du travail. Chaque onglet représente un sous système du système global.

#### **V.3.1 Onglet Accueil**

Cet onglet a pour objectif de montrer le schéma synoptique du système **(Fig. V.6)**, ainsi que les paramètres électriques de chaque composant du système (Énergie Puissance, Courant, Tension, etc.), ils sont affichés sous forme numérique et ils sont dynamiques chaque 30 secondes.

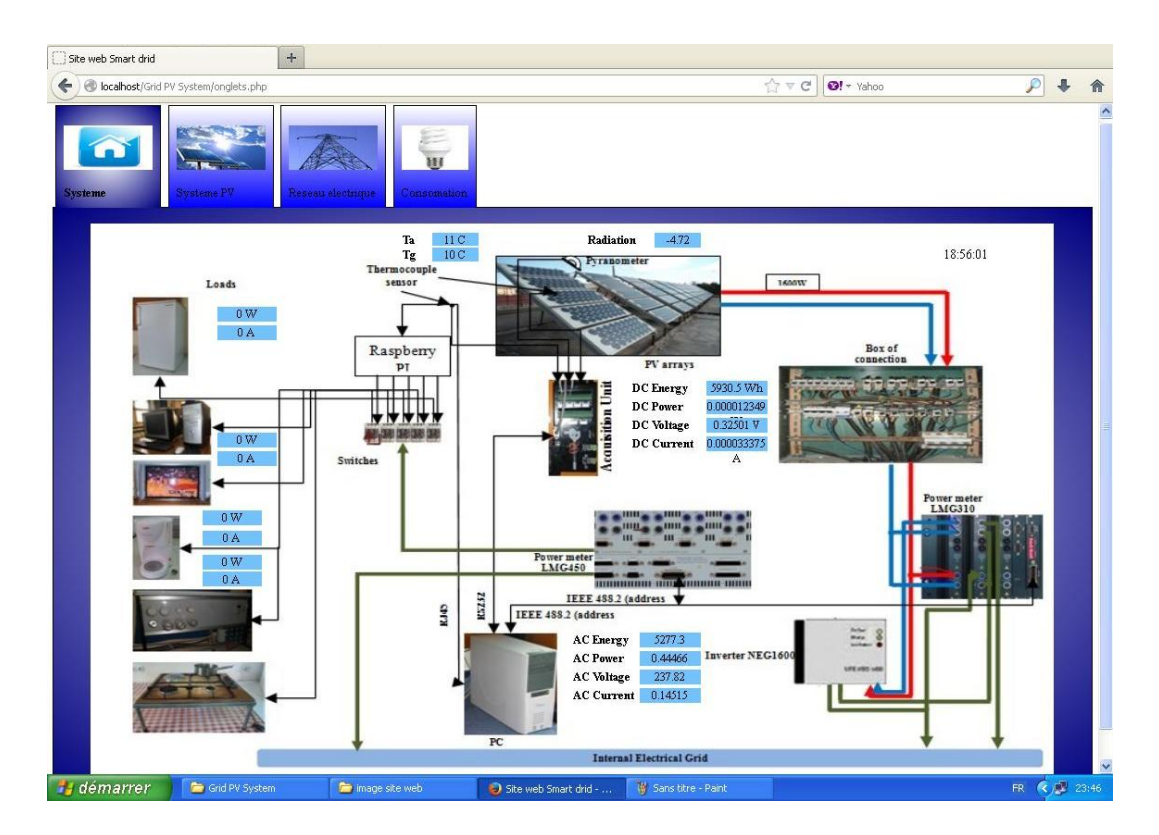

**Figure V.6 : Vue du site web système**

Autres paramètres nécessaires pour le bon fonctionnement des testes et des mesures d'un système photovoltaïque à injection dans le réseau, tel que, la température du générateur (TG), la température ambiante (Ta) et le de rayonnement solaire reçu sur le plan du générateur (Ry).

#### **V.3.2 Onglet Générateur PV**

L'utilisateur peut, à Chaque instant, consulter l'état du générateur photovoltaïque via l'onglet « Générateur PV », les paramètres DC (Energie, puissance, Curant, tension et la température) du générateur sont affichés sous forme dynamique, numérique et graphique **(Fig. V.7).**  L'utilisateur, peut consulter plus d'informations sur le générateur, via les liens au dessous de chaque graphe. Un simple clique sur le lien, puissance du générateur, une fenêtre s'affiche, elle représente le graphe puissance  $(P_{DC})$  en fonction de temps  $(T)$ .

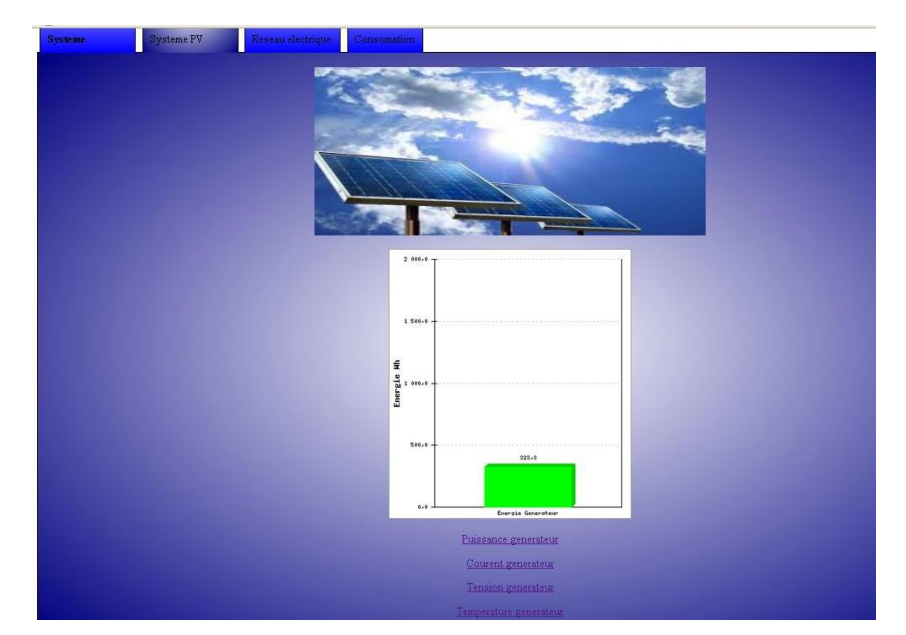

**Figure V.7 Vue de l'onglet Générateur PV**

#### **V.3.3 Onglet Réseau**

Le monitoring des paramètres réseau est essentiel, car l'utilisateur doit maitriser d'une manière informatisé sa consommation via le réseau et sa production injectée au réseau **(Fig. V.8)**. Pour cette phase le site web prend en charge l'affichage numérique et graphique de touts les paramètres AC du réseau (Énergie, Puissance, Courant, Tension, etc), ainsi que le suivi en temps réel de la fréquence du réseau.

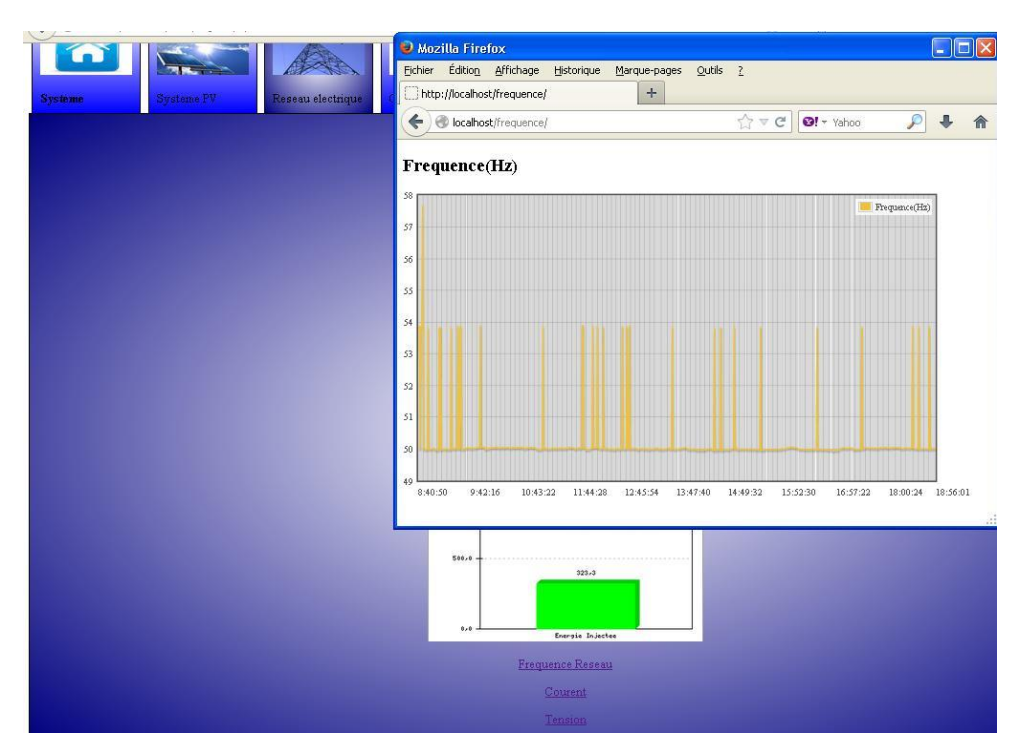

**Figure V.8 : Vue de l'onglet Réseau** 

#### **V.3.4 Onglet Consommation**

L'onglet consommation à pour but d'afficher la consommation utilisée en temps réel, il permet à l'utilisateur de consulter la consommation de chaque charges dans des onglets (Caféterie, réfrigérateur, lampes, PC portable). A titre d'exemple l'onglet PC portable indique à chaque instant la consommation en termes d'énergie (active, réactive et apparente), de courant, et de tension du PC portable.

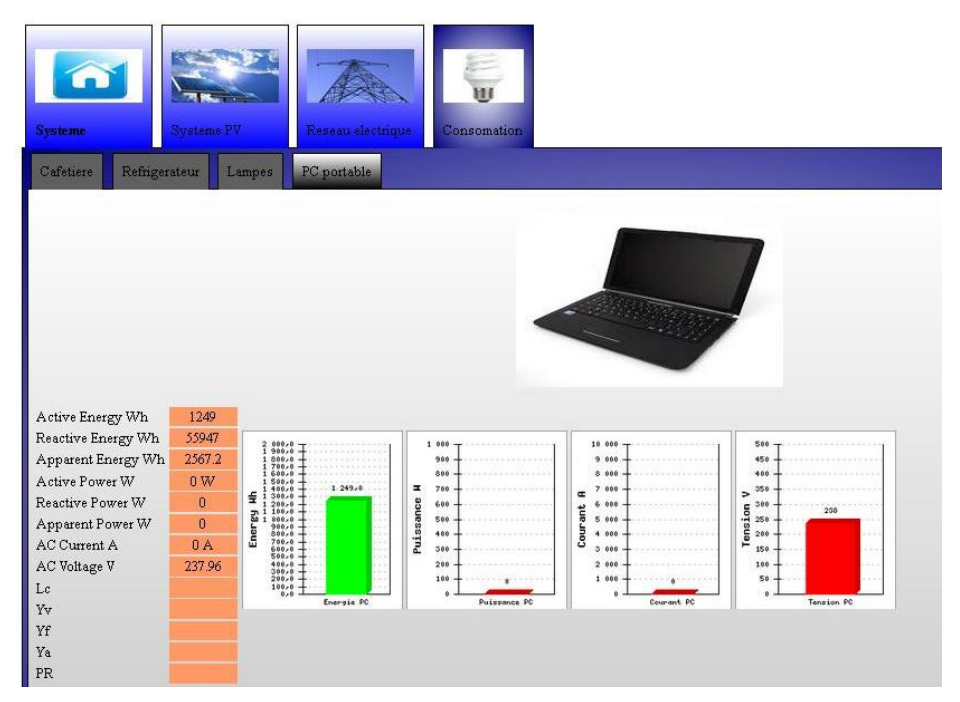

**Figure V.9 : Vue de l'onglet consommation**

#### **V.3.5 Onglet paramètres climatiques**

La gestion des paramètres climatiques est indispensable dans le domaine énergie solaire, particulièrement l'énergie solaire photovoltaïque, car ils ont une relation pertinente avec les performances des modules photovoltaïques. En effet, le site web du système intègre un onglet nommé paramètres climatiques, pour permettre à l'utilisateur de consulter ces grandeurs en temps réel via le net. Notre site web consiste à relever la température ambiante et le rayonnement solaire chaque 30 secondes, et les partagé sur le site web du système. La figure suivante montre l'affichage graphique et numérique de deux facteurs (Ta et Ry).

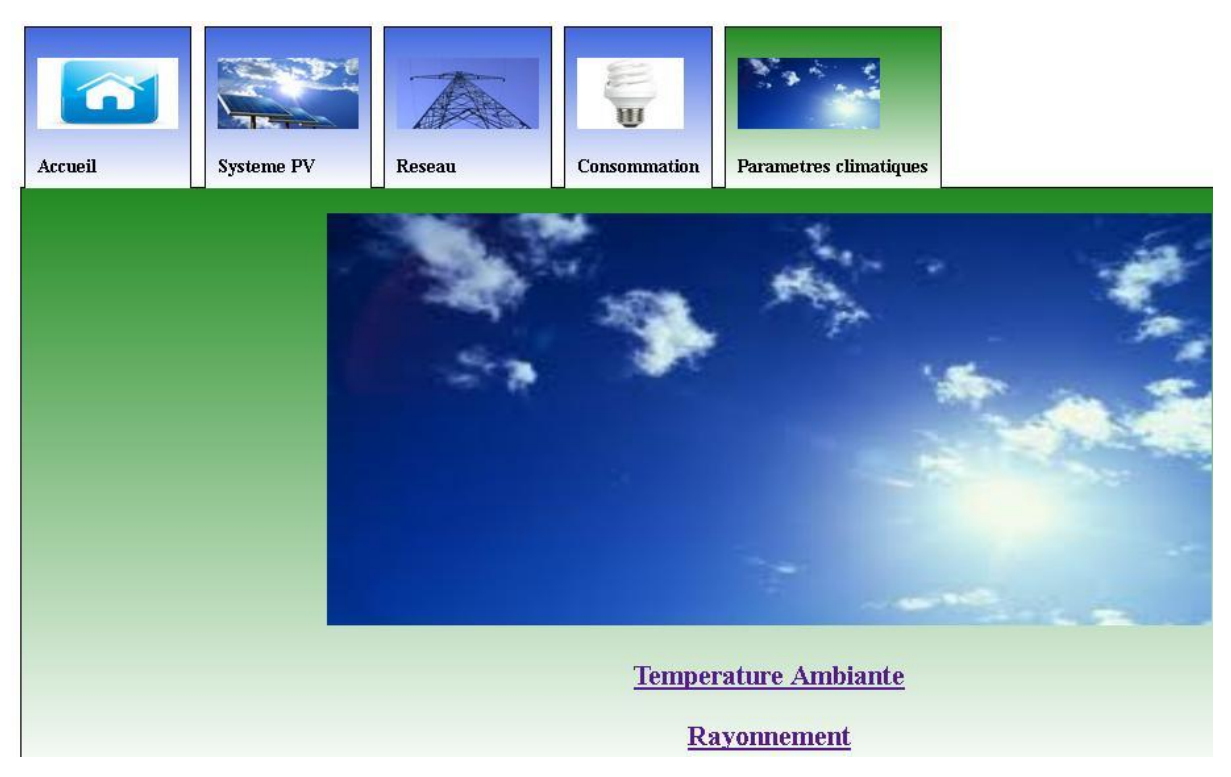

**Figure V.10 : Vue de l'onglet paramètres climatiques**

#### **V.4 Résultats et analyses de la consommation**

Le système étudié a pour objectif d'analyser la consommation journalière d'une habitation individuelle en Algérie, il est alimenté par deux sources en énergie électrique; un système photovoltaïque à injection dans le réseau, où le client peut vendre le surplus d'énergie au producteur du réseau, dans ce cas c'est la Sonelgaz, dans le cas ou l'éclairement du soleil est faible, le consommateur peut satisfaire sa demande en électricité par l'utilisation de l'énergie classique via le réseau électrique. Dans ce cas le client à besoin d'un compteur intelligent qui fait les mesures d'énergies reçues par le champ PV (DC), l'énergie vendue au réseau, ainsi que l'énergie consommée par le consommateur.

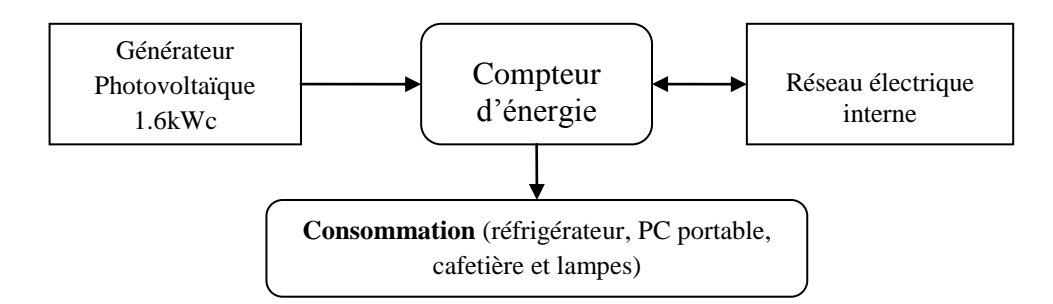

**Figure V.11 : Schéma synoptique du système**

#### **V.4.1 Consommation globale**

Le visiteur (client) de site web du système peut visualiser l'état de la consommation en temps réel, en termes d'énergie, puissance, courant et tension demandés **(Fig. V.12)**. Le graphe de gauche (**Fig. V.12**) illustre les quantités d'énergies (active, réactive et apparente) de toutes les charges en même temps, on constate que l'énergie active consommée pendant le teste est de **4279 Wh**. Quant à la puissance totale demandé par les charges elle est de **1062W**, le courant est légèrement faible (**5A**) et la tension varie entre **220V** et **240V**.

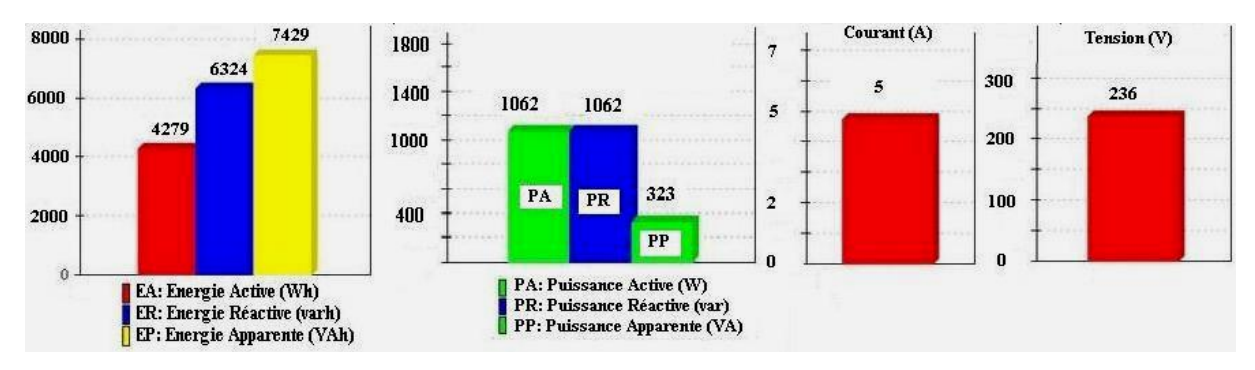

**Figure V.12 : Graphes indique l'évolution des paramètres de consommation, énergies, puissances, courant, tension**

#### **V.4.2 Consommation réfrigérateur**

La figure ci-dessous montre l'évolution de la consommation demandée par le réfrigérateur pendant une journée, on observe que le fonctionnement du réfrigérateur est discontinue, car il fonctionne pendant des périodes spécifiques, cette caractéristique offre la possibilité de réduire la consommation d'énergie, sa consommation dans les périodes de fonctionnement atteint **120W** au moment de déclenchement du compresseur (**Fig. V.13**).

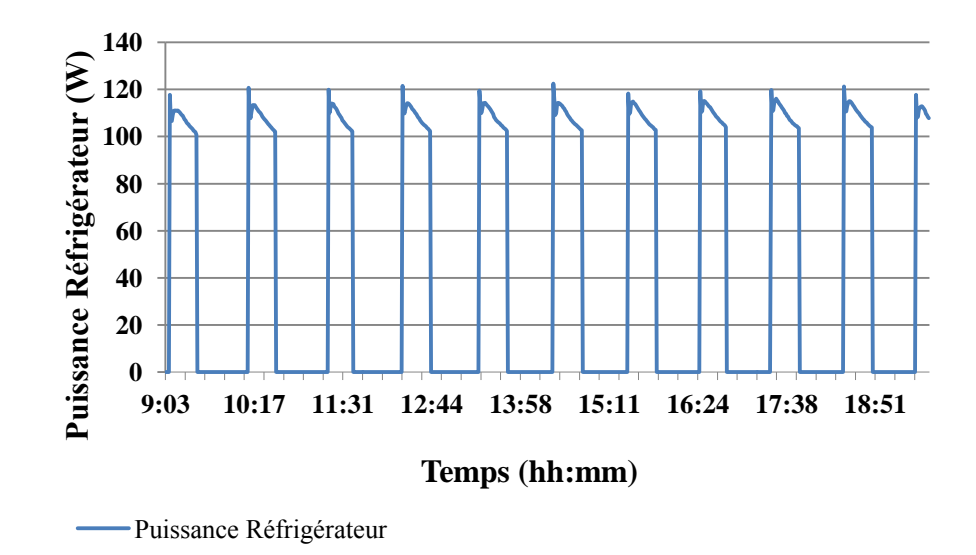

**Figure V.13 : Courbe de puissance demandée par le réfrigérateur** 

#### **V.4.3 Consommation de la Cafetière**

La cafetière est la charge la plus importante dans cette application en termes de puissance demandée, on peut consulter sur le site web l'énergie, la puissance, le courant et la tension demandée par cette charge **(Fig. V.14)**. L'énergie consommée au cours de teste est **1.2491 kWh**, la puissance demandée est **821W**, le courant est de **3A**, ainsi que la tension qui est **235V**. On observe que cette charge a une puissance importante, il est préférable de l'utiliser pendant les journées claires, ou il y a une forte production du système photovoltaïque.

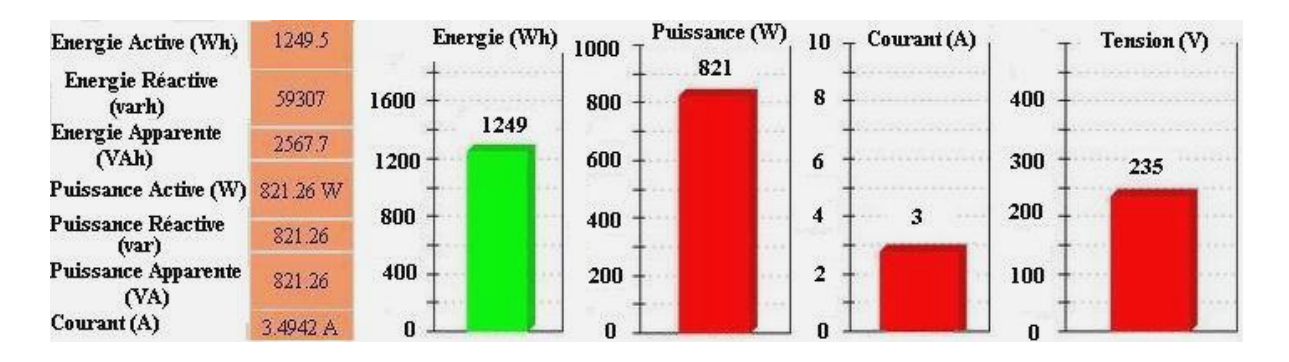

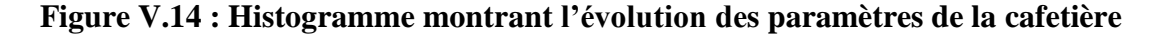

#### **V.4.4 Consommation du PC portable**

La consommation du PC portable est moins significative comparée avec la cafetière, sa puissance varie entre **35** et **10W**, la figure ci-dessous montre que l'énergie consommée par le PC est **358.7Wh** (25/08-05-09-2013), il demande un courant d'alimentation faible (**0.16A**), ainsi que une tension de **240V**. On peut aussi visualiser les paramètres de consommation du laptop à chaque instant sur le menu déroulant situe les graphes de droite. Il est aussi possible de visualiser l'énergie active, réactive et apparente consommée par le PC portable, ainsi les différentes puissances, courant et enfin la tension du fonctionnement.

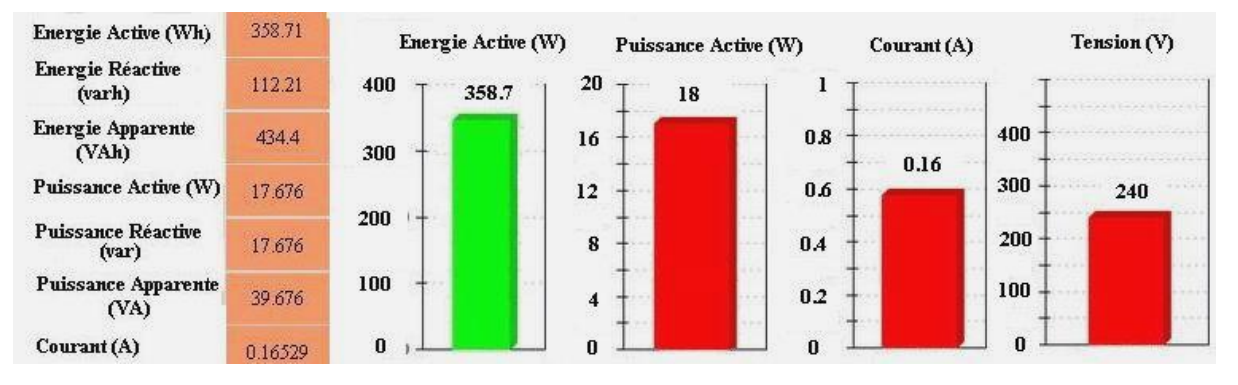

**Figure V.15 : courbe montre l'évolution de paramètres du PC portable**

#### **V.4.5 Consommation des lampes**

Une autre charge indispensable dans une maison, les lampes utilisées dans notre application sont de moindre qualité, en effet elles consomment une puissance importante, il est préférables d'utiliser des lampes dite économiques. L'énergie consommée par les lampes (02 lampes) est **278.2 Wh** pendant une période très courte **(Fig. V.16)**, la puissance demandée est **379W** avec un courant de fonctionnement de **2A**.

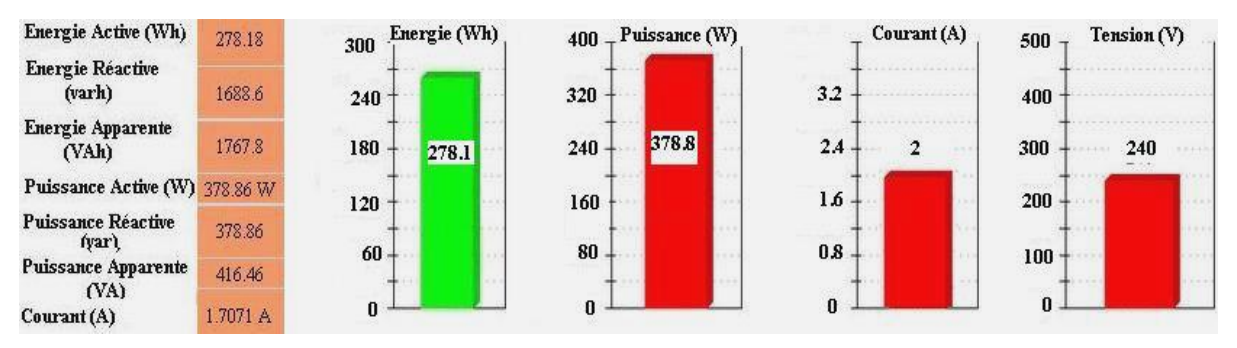

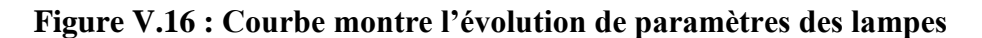

#### **V.5 analyse du réseau**

Le facteur le plus important pour analyser le réseau électrique est la fréquence, c'est un point délicat pour les systèmes photovoltaïques raccordés au réseau électrique. la problématique issue du couplage systèmes PV et réseau électrique est la stabilité de ce dernier. En effet, le profil client web réalisé permet de visualiser l'état de la fréquence du réseau chaque instant, avec des valeurs numériques et sous forme de graphe en fonction du temps **(Fig. V. 17)**. Dans notre cas la fréquence varie entre 50 et 54Hz.

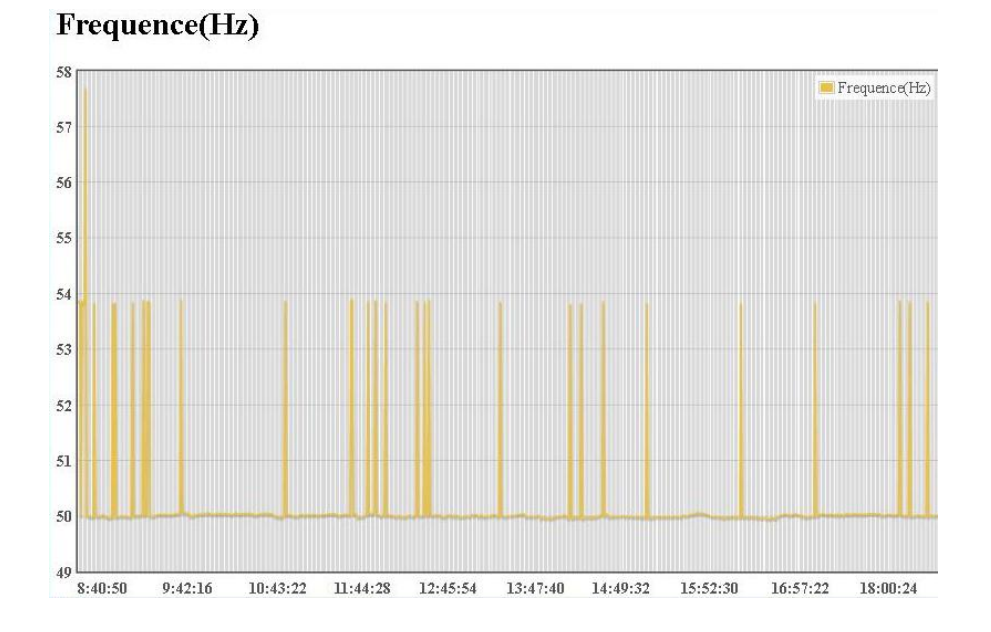

**Figure V.17 : Evolution de la fréquence du réseau en fonction du temps**

#### **V.6 Analyse de la consommation du système globale**

La **figure V.18** montre l'évolution de la consommation journalière du client pendant la période des testes, ainsi que les quantités d'énergie produit du générateur photovoltaïque et l'énergie injectée dans le réseau. La consommation repose essentiellement sur l'énergie demandée par le réfrigérateur, sa consommation est continue en fonction du temps, pour la journée 30/08/2013 la consommation arrive au maximum (0.881kWh), d'autre part les quantités d'énergie produites et injectées sont importantes 6.64 kWh et 5.94 kWh.

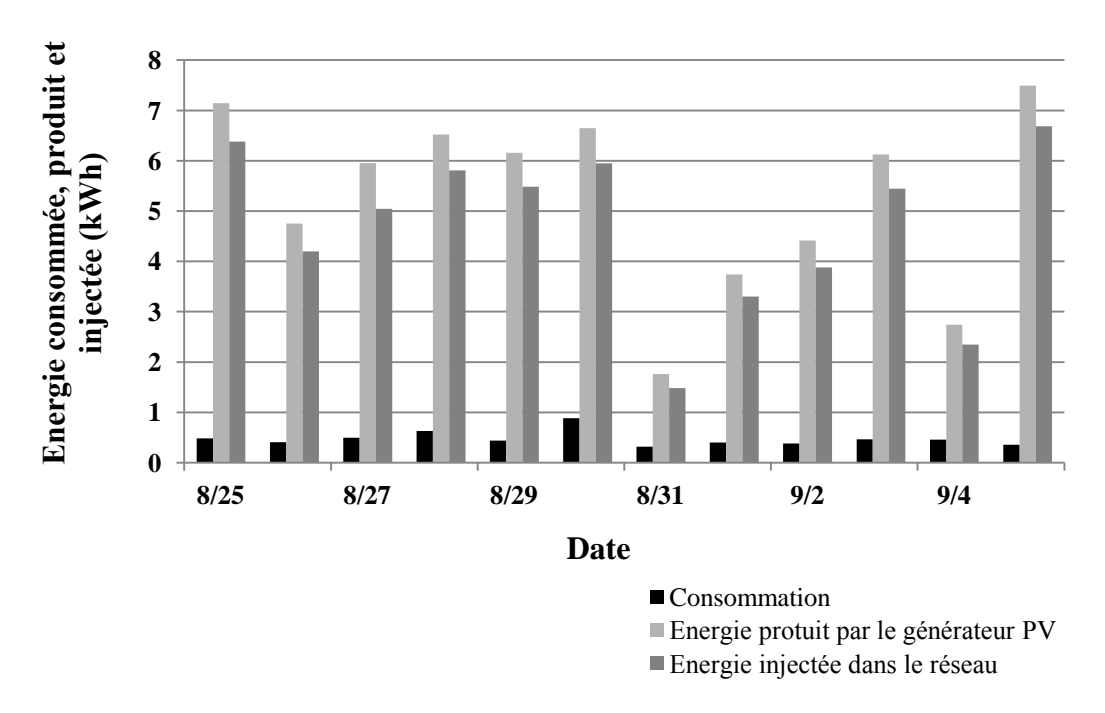

**Figure V.18 : Evolution de la consommation, de l'énergie produit par le générateur photovoltaïque, ainsi que l'énergie injectée dans le réseau, 25/08-05/09/2013** 

# **Chapitre VI Conclusion générale**

## **VI. Conclusion**

Les technologies de l'information et de la communication (TIC) appliquées pour la gestion des systèmes de production d'énergie constituent un outil puissant pour une utilisation efficace de cette énergie. Le contexte énergétique national sera caractérisé par l'implication d'autres formes de production d'énergie électrique, tel que les systèmes photovoltaïques, éoliens, thermiques, etc. De ce fait, leur intégration au sein du réseau classique nécessitera l'introduction des systèmes de gestion afin que le consommateur puisse gérer sa consommation d'une façon optimale.

Dans le cadre de ce mémoire, un programme informatique a été développé pour l'acquisition et la gestion des données d'un système photovoltaïque connecté au réseau, ainsi qu'à la gestion de charges électriques. Le programme élaboré en Visual Basic pour l'acquisition, le traitement et l'enregistrement des données en temps réel a montré sa fiabilité tout au long de la période des tests.

La gestion des données via un site web consiste à visualiser l'ensemble des paramètres en temps réel, une importance a été accordée à la consommation des charges électriques (cafetière, réfrigérateur, lampes et un PC) dont la puissance nominale totale est de 970 Watts. A partir du système de gestion mis en œuvre, le client a la possibilité de superviser sa consommation et d'intervenir, éventuellement, pour réguler sa consommation.

Le contrôle des charges via le site web est une fonctionnalité importante qui permettrait de gérer les charges selon des critères bien définis. Les travaux à venir, consisteront à implémenter une stratégie de contrôle définissant ces critères au sein du programme informatique.

Afin de prouver aussi bien l'efficacité du programme d'informatique développé à cet effet que la stratégie de gestion des charges électrique, il est nécessaire d'élaborer une procédure de testes sur différentes configurations des charges électriques et de procéder à des testes sur une longue période.

#### **Références bibliographiques**

**[I.1] :** World Population Prospects United Nations, Department of Economic and Social Affairs The 2010 Revision, 2011.

**[I.2]:** Key World Energy Statistics, International Energy Agency, IEA, 2012.

**[I.3] :** Bilan énergétique nationale de l"année 2010. Ministère de l"énergie e des mines, édition 2012.

**[I.4] :** Rapport d"activité 2011, Commission de Régulation de l"Électricité et du Gaz (CREG).

**[I.5] :** Document, "Le racord de consommation électrique pulvérisé en atteignant 9.6 GW," Portail Algérien des énergies renouvelables. mercredi 11 juillet 2012.

**[I.6] :** Site de ministère de l"énergie et des mines : www.mem-algreria.org.

**[I.7] :** Programme des énergies renouvelables et de l"efficacité énergétique, ministère de l"énergie et des mines, Mars 2011.

**[II.1] :** Enabling Tomorrow"s Electricity System: Report of the Ontario Smart Grid Forum.

**[II.2] :** NIST Framework and Roadmap for Smart Grid Interoperability Standards, Rel,2012.

**[II.3] :** Soma Shekara Sreenadh Reddy Depuru, Lingfeng Wang, Vijay Devabhaktuni, Smart meters for power grid: Challenges, issues, advantages and status, Renewable and Sustainable Energy Reviews, 2736– 2742, 2011.

**[II.4] :** Nicoleta Arghira, Lamis Hawarah, Stéphane Ploix, Mireille Jacomino,Prediction of appliances energy use in smart homes, Energy, 128–134,2012.

**[II.5] :** Mario J. Kofler, Christian Reinisch, Wolfgang Kastner, A semantic representation of energy-related information in future smart homes, Energy and Buildings, 169–179,2012.

**[II.6] :** Quang-Dung Ho, Tho Le-Ngoc, Smart Grid Communications Networks:Wireless Technologies, Protocols, Issues, and Standards, Department of Electrical and Computer Engineering, McGill University, Canada.

**[II.7] :** Shawn X.K. Hu, Tony C. Shan, Designing Resource Oriented Architecture in UML - A Case Study on Smart Grid Home Area Network (HAN), 2010 IEEE 6th World Congress on Services, 2010.

**[II.8] :** Sridhar Rajagopal, Mark Trayer, Nhut Nguyen et Kong Posh Bhat, Architecture Model Choices for a Smart Grid Home Network, 2011 Onlien conference on green communications, 2011.

**[II.9] :** T. Basso, J. Hambrick, and D. DeBlasio, Update and Review of IEEE P2030 Smart Grid Interoperability and IEEE 1547 Interconnection Standards, IEEE, 2011.

**[II.10] :** IEEE p2030™/d5.0 draft guide for smart grid interoperability of energy technology and Information Technology Operation With the Electric Power System (EPS), and End-Use Applications and Loads, Institute of Electrical and Electronics Engineers, 2011.

**[II. 11] :** P1 Companion Standard Dutch Smart Meter Requirements, KEMA Consulting, 2008.

**[II.12] :** T. Basso, J. Hambrick*,* and D. DeBlasio, Update and Review of IEEE P2030 Smart Grid Interoperability and IEEE 1547 Interconnection Standards, IEEE, 2011.

**[III.1] :** Francis Cottet, 'traitement des signaux et acquisition de données' edition 3

**[III.2] :** M.A. Hamouda, M. Saïdi, A. Louchene1, C. Hamouda et A. Malek Etude et réalisation d"un système intelligent d"alimentation en énergie électrique d"une habitation en milieu urbain avec injection dans le réseau Revue des Energies Renouvelables Vol. 14 N°2  $(2011)$  187 – 202.

**[III.3] :** Manuel, " 3-Phase Precision Power Meter LMG 310" de la Société Zes Ziemmer.

**[III.4] :** Manuel, "4-Channel Power Meter LMG450" de la Société Zes Ziemmer.

**[III.5] :** Manuel du Datataker DT50 .

**[III.6] :** Eben Upton, Gareth Halfacree, "Guide de l'utilisateur Raspberry Pi", 2013, Pearson France, 2013.

**[III.7] :** TP sur la liaison série entre PC et Picbasic.

**[III.8] :** Institut National des Sciences Appliquées de Toulouse, Communication avec des instruments de mesure, Année 2008-2009.

**[IV.1] :** Fiche technique module PV type PW-P400 40W- 12V

**[IV.2] :** Manuel, "Manual NEG 1600", U.F.E., Berlin, 1997.

**[IV.3] :** Adel Ghouari, Chaâbane Hamouda, Aziz Chaghi, "Performances Analysis of Grid connected PV", International Renewable and Sustainable Energy Conference (IRSEC), IEEE pp 521 – 524, 2013.